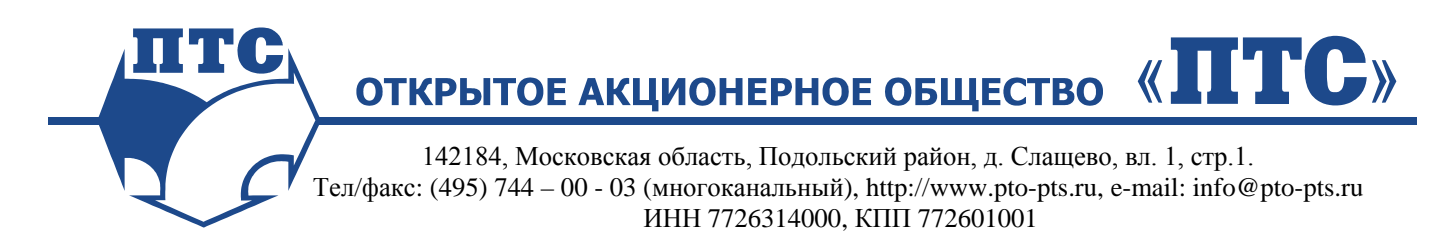

ОКП 31 4662 36 4300 Утверждено ПТС 89М.01.00.000 РЭ-ЛУ

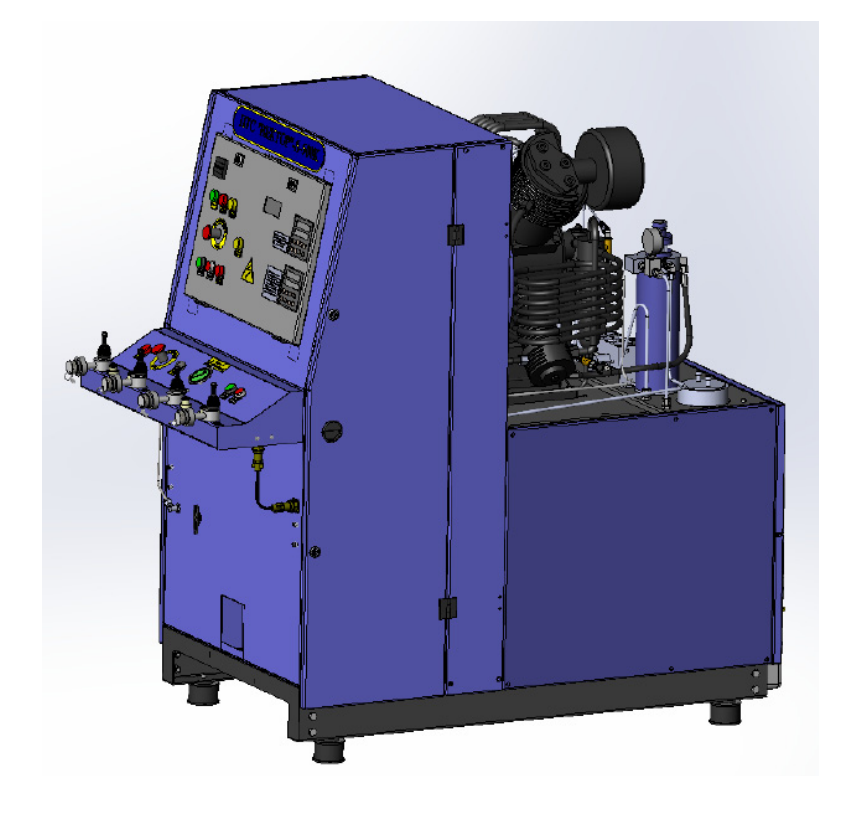

# **УСТАНОВКА КОМПРЕССОРНАЯ ВЫСОКОГО ДАВЛЕНИЯ**

# **ПТС «ВЕКТОР»-S-500М**

РУКОВОДСТВО ПО ЭКСПЛУАТАЦИИ

ПТС 89М.01.00.000 РЭ

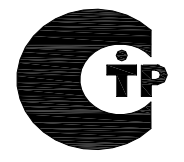

# Содержание

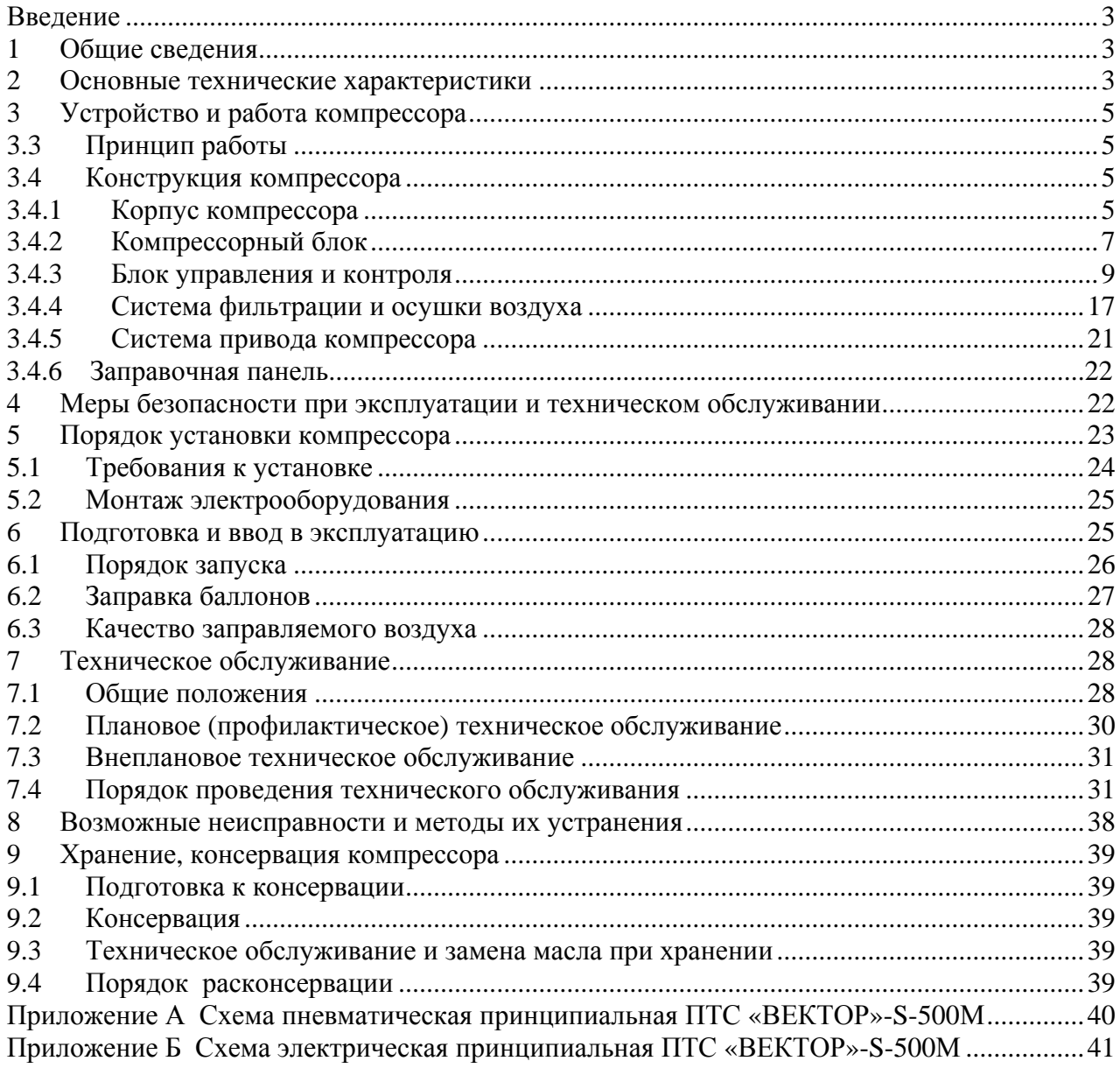

Настоящее руководство по эксплуатации предназначено для изучения компрессорной установки высокого давления ПТС «ВЕКТОР»-S-500М (далее по тексту – компрессор) с целью правильной и безопасной эксплуатации. В руководстве описаны принцип действия, конструкция компрессора, приведены правила подготовки компрессора к работе и работа на нем, проверка его технического состояния, условия транспортирования и хранения.

Для предотвращения повреждения и преждевременного износа частей компрессора необходимо изучить данное руководство.

К обслуживанию компрессора допускаются лица, прошедшие обучение правилам работы с компрессором в организации – изготовителе и имеющие допуск к работе с сосудами, работающими под высоким давлением.

#### **Организация-изготовитель снимает с себя гарантийные обязательства при повреждении и ущербе, произошедшие по вине пользователя вследствие неправильной эксплуатации компрессора или использовании его не по назначению.**

1 Общие сведения

Компрессор – стационарная воздушная компрессорная установка с дополнительными системами, обеспечивающими продолжительную стабильную работу по созданию давления воздуха на выходе из компрессора 45 МПа и производительностью на входе в компрессор 500 литров в минуту путем закачки атмосферного воздуха в условиях закрытого отапливаемого (или охлаждаемого) и вентилируемого помещения. По требованию заказчика давление на выходе из компрессора может устанавливаться меньших значений.

Воздух, подаваемый компрессором соответствует требованиям EN 12021 и может быть использован. как для наполнения баллонов дыхательных аппаратов, так и для других технических нужд.

Компрессор выполнен в климатическом исполнении УХЛ категории 4 по ГОСТ 15150 и предназначен для эксплуатации при температуре окружающей среды от 5 ºC до 40 ºC и относительной влажности до 98 %.

Пример обозначения компрессора при заказе:

Установка компрессорная высокого давления ПТС «ВЕКТОР»-S-500М по ТУ 3643-125-38996367-2012

#### **ВНИМАНИЕ: В СВЯЗИ С ПОСТОЯННЫМ СОВЕРШЕНСТВОВАНИЕМ КОНСТРУКЦИИ КОМПРЕССОРА В ТЕКСТЕ И РИСУНКАХ РУКОВОДСТВА ПО ЭКСПЛУАТАЦИИ МОГУТ БЫТЬ НЕКОТОРЫЕ ОТЛИЧИЯ ОТ ПОСТАВЛЯЕМОГО ИЗДЕЛИЯ, КОТОРЫЕ НЕ ВЛИЯЮТ НА ЕГО ЭКСПЛУАТАЦИОННЫЕ ХАРАКТЕРИСТИКИ.**

- 2 Основные технические характеристики
- 2.1 Основные технические характеристики компрессора приведены в таблице 1

Таблица 1

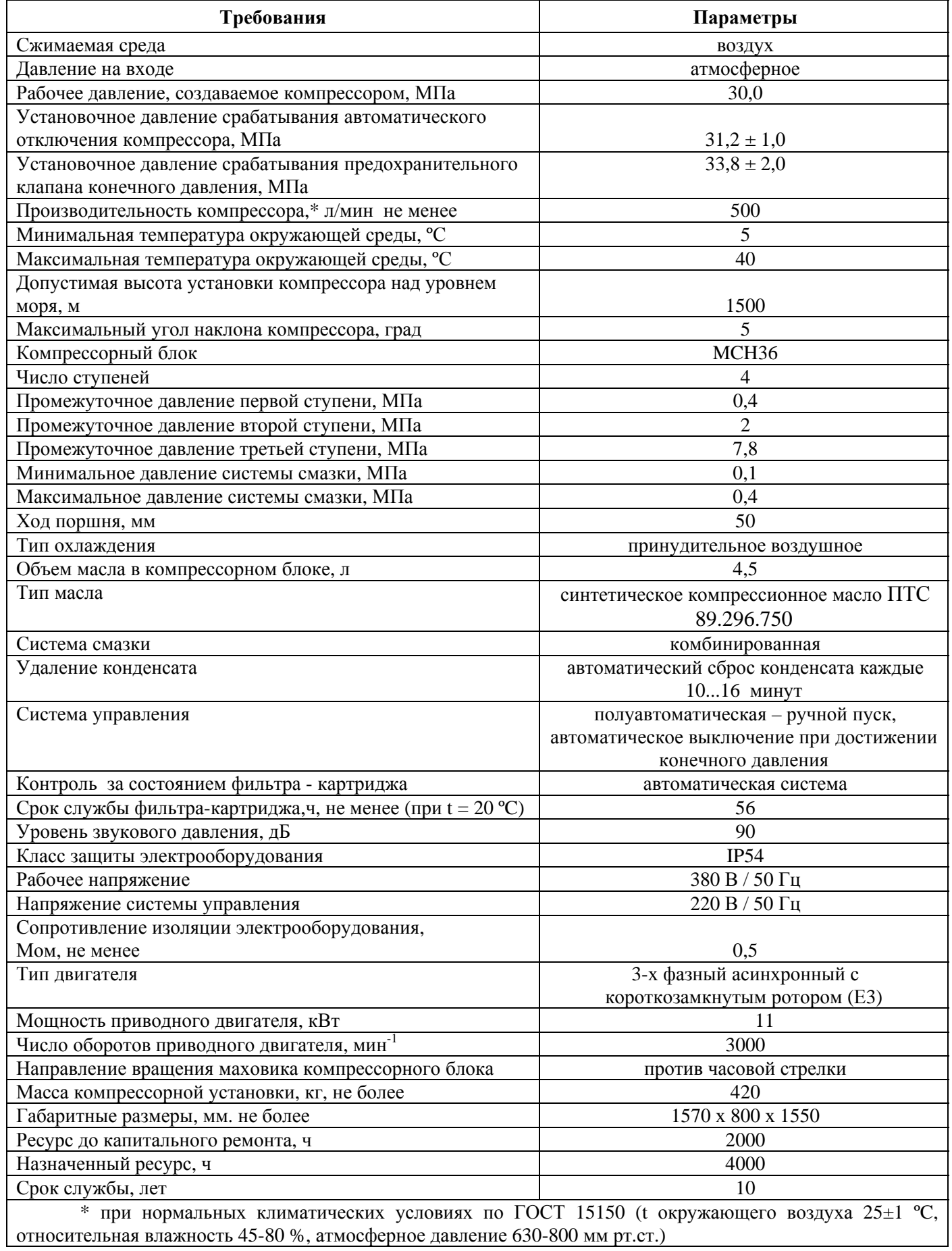

#### 3 Устройство и работа компрессора

3.1 По принципу действия компрессор относится к типу поршневых многоступенчатых компрессоров.

3.2 В приложении А приведена принципиальная пневматическая схема компрессора.

#### 3.3 Принцип работы

 Из атмосферы через всасывающий фильтр 15 (приложение А) воздух поступает в цилиндр 1-й ступени 3, где сжимается до определенного давления и выталкивается в змеевиктеплообменник 7, после чего охлажденный воздух попадает в цилиндр 2-й ступени 4, где происходит его вторичное сжатие и выталкивается в следующий змеевик-теплообменник 7. Дважды сжатый и охлажденный воздух поступает в промежуточный сепаратор 16, где происходит отделение от сжатого воздуха влаги и паров масла. После влагоотделения воздух попадает в цилиндр 3-й ступени 5, где сжимается и после охлаждения в змеевикетеплообменнике попадает в следующий промежуточный сепаратор для влагоотделения, после чего воздух попадает в последнюю 4-ю ступень сжатия 6. После последней стадии сжатия воздух выталкивается в последний змеевик-теплообменник и после охлаждения поступает в конечный сепаратор 17, где снова очищается от влаги и паров масла. Образовавшийся конденсат (смесь влаги и паров масла) автоматически через клапаны автоматического слива конденсата из всех сепараторов 16, 17 сбрасывается через равные промежутки времени (10-16 мин) в промежуточную емкость для слива конденсата 20 и оттуда в канистру для сбора конденсата 19. Очищенный воздух, проходя через обратный клапан 18, клапан сброса давления с манометром 21 и фильтрующую систему 14, доходит до клапана поддержания давления 8, находящегося в закрытом состоянии до установленного давления 10…14 МПа. Поддержание такого давления обеспечивает больший срок службы фильтра картриджа и корпуса фильтра. При повышении давления в фильтрующей системе свыше 10…14 МПа, клапан поддержания давления открывается и сжатый воздух через шаровый кран 10 поступает через выходной штуцер 9 к кранам 23 и штуцерам 24 заправочной панели. При этом контроль давления в системе компрессора осуществляется: манометрами, установленными на заправочной панели 25 и клапане сброса давления 21; датчиком выходного давления 22, установленным после клапана поддержания давления, а величина давления в фильтрующей системе 14 датчиком давления 22, установленном на сепараторе 4-й ступени 17. Величина давления в каждой ступени и давление масла контролируются также датчиками давления 22. Данные о давлении с датчиков поступают на контроллеры и результаты измерений отображаются на встроенном светодиодном цифровом индикаторе каждого контроллера.

#### 3.4 Конструкция компрессора

Компрессор состоит из следующих основных частей (рисунок 1): корпуса; компрессорного блока 2; блока управления и контроля 20; блока фильтрации и осушки воздуха 8; системы привода 16; заправочной панели 22; пневматических трубопроводов высокого давления и запорной арматуры.

#### 3.4.1 Корпус компрессора

Корпус состоит из основания 11 (рисунок 1), рамы компрессорного блока 12, переборки 1, панели передней 17, панели задней 6, задних съемных стенок 7, верхней стенки 23, стенок вертикальных 1 (рисунок 6), дверей 2, боковых стенок 4.

Основание – стальное, сварное, окрашено порошковым покрытием, является несущей частью компрессора. В нижней части основания установлены четыре виброгасящие опоры 15 (рисунок 1).

Рама компрессорного блока - стальная, сварена из прямоугольных труб, окрашена порошковым покрытием. Рама крепится к основанию через резинометаллические опоры. В нижней части рамы на осях механизма регулировки натяжения приводного ремня установлено поворотное основание электродвигателя 14. Рама предназначена для крепления компрессорного блока и электродвигателя.

Стенки корпуса компрессора - стальные, штампованные, окрашены порошковым покрытием.

Двери - стальные, штампованные, окрашены порошковым покрытием. Крепятся к стенкам с помощью петель и имеют врезные замки.

Переборка - стальная, сварная, окрашена порошковым покрытием. Крепится к вертикальным стенкам и верхней стенке компрессора.

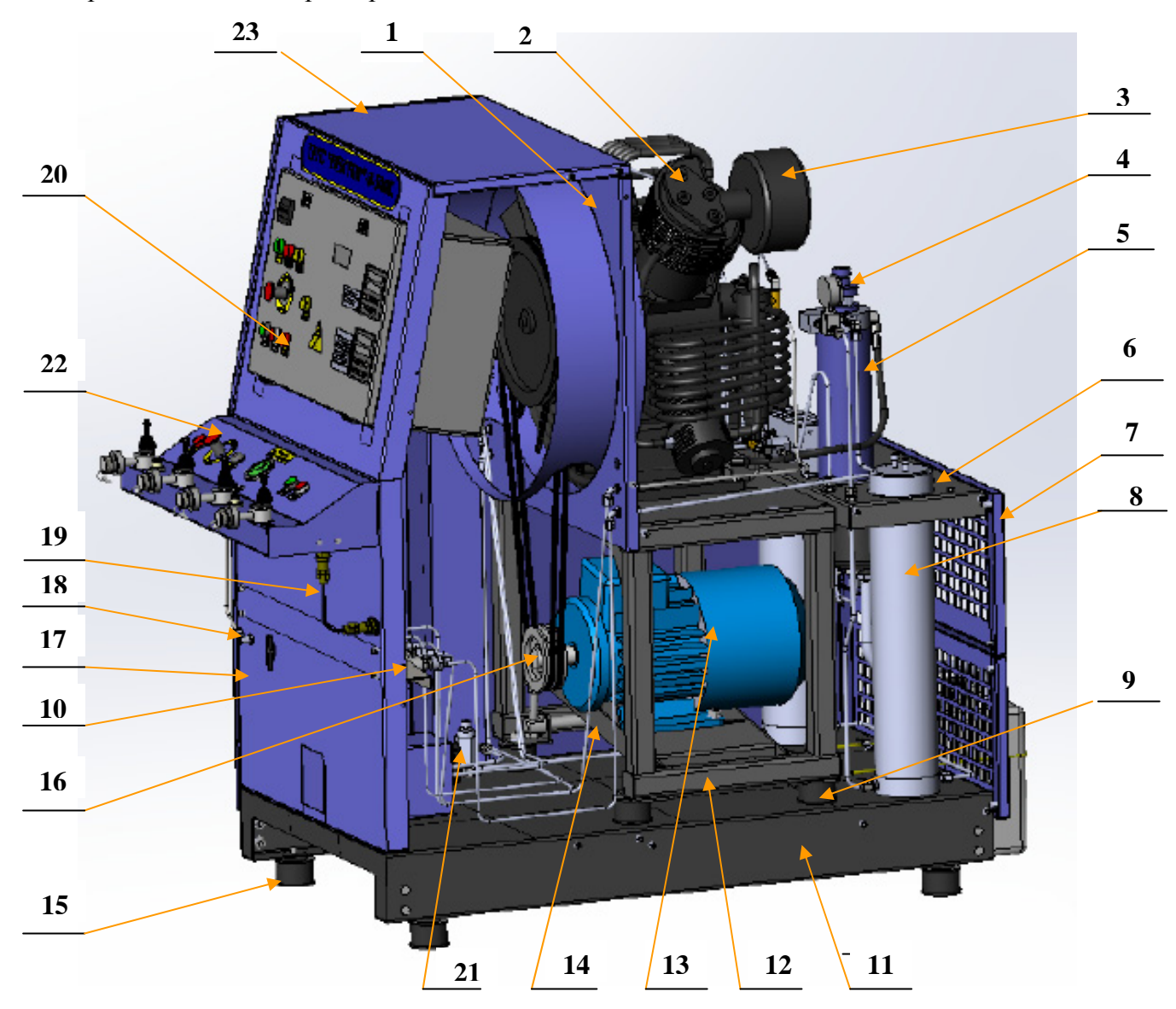

1 – переборка; 2 – блок компрессорный; 3 – корпус фильтра всасывающего; 4 – клапан предохранительный; 5 – конечный сепаратор, 6 – панель задняя; 7 – стенка задняя съемная; 8 – корпус фильтра тонкой очистки; 9 –опора резинометаллическая; 10- панель датчиков давления; 11 – основание, 12 – рама компрессорного блока; 13 – электродвигатель; 14 – основание поворотное; 15 – опора виброгасящая; 16 – система привода; 17 – панель передняя; 18 – штуцер выходной; 19 – соединительный кабель; 20 - блок управления и контроля; 21-клапан поддержания давления; 22- панель заправочная; 23-стенка верхняя.

Рисунок 1 - Компрессорная установка (вид без стенок и двери справа)

Задняя панель - стальная, штампованная, окрашена порошковым покрытием. Крепится к боковым стенкам в задней части компрессора. Служит для установки приборов блоков управления и контроля, осушки и очистки воздуха.

Корпус предназначен для размещения всех узлов и систем компрессора, а также для защиты от соприкосновения с вращающимися и горячими деталями компрессора.

3.4.2 Компрессорный блок

Компрессорный блок предназначен для сжатия воздуха до давления 45 МПа и имеет 4-х ступенчатую конструкцию с четырьмя цилиндрами. Блок жестко крепится на раме 4-мя болтами.

Компрессорный блок (рисунок 2) состоит: из моноблока 1; приводного шкива с лопастным вентилятором 11; кривошипно-шатунного и клапанного механизмов; змеевиков-теплообменников 4 для охлаждения сжимаемого воздуха; масляного насоса с фильтром 10 системы смазки; цилиндра 1-й ступени сжатия 3; цилиндра 2-й ступени сжатия 5; цилиндра 3-ой ступени сжатия 8; цилиндра 4-ой ступени сжатия 9; промежуточных сепараторов (после 2-ой ступени сжатия 6 и после 3-й ступени сжатия 7); всасывающего фильтра 2.

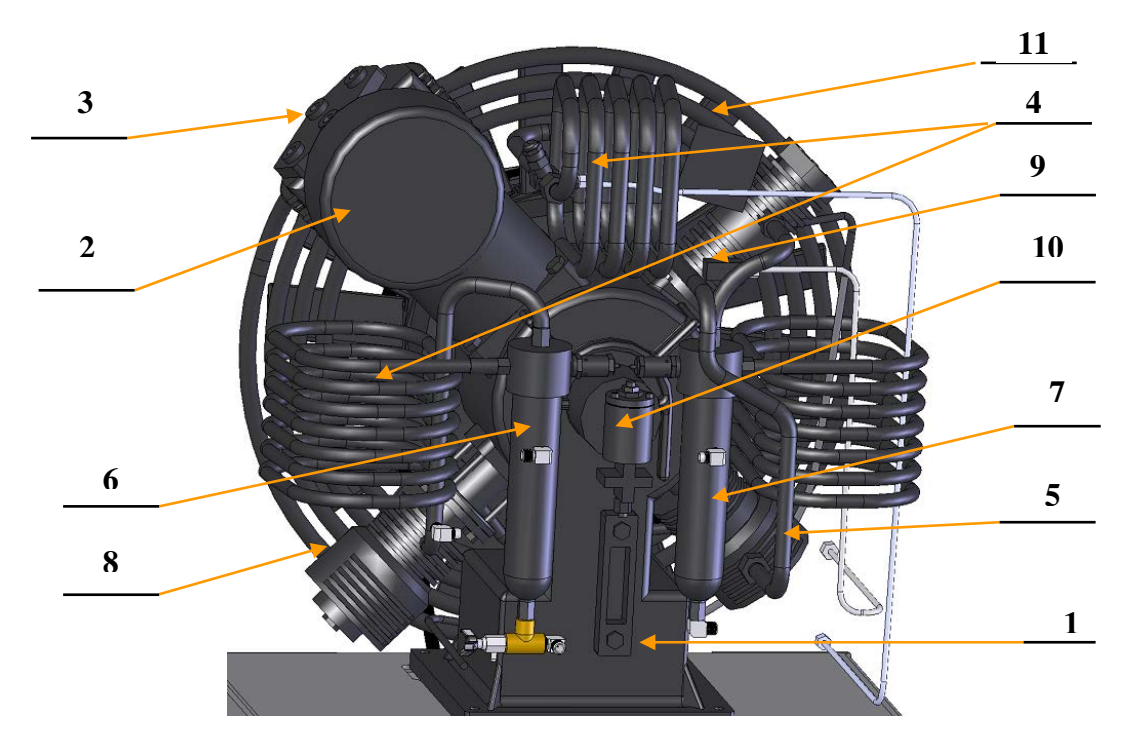

1 – моноблок; 2 – всасывающий фильтр; 3 – цилиндр 1-й ступени; 4 – змеевикитеплообменники; 5 – цилиндр 2-й ступени; 6 – промежуточный сепаратор 2-й ступени; 7 – промежуточный сепаратор 3-й ступени; 8 – цилиндр 3-й ступени; 9 – цилиндр 4-й ступени; 10 – насос масляный с фильтром; 11 – лопастной вентилятор охлаждения.

Рисунок 2 - Компрессорный блок (вид сзади)

Моноблок 1 (рисунок 2) является основой для крепления деталей механизмов и систем блока. Картер моноблока изготовлен из алюминиевого сплава. Два фланца с подшипниками, на которых установлен коленчатый вал, герметично изолированы от протечек масла с помощью резиновых уплотнительных колец. Коленчатый вал и присоединенные к нему шатуны вращаются на подшипниках. Цилиндры изготовлены из чугуна, поршни снабжены несколькими компрессионными поршневыми кольцами. Поршень последней ступени сжатия имеет противоизносное покрытие.

Кривошипно-шатунный механизм состоит из коленчатого вала, шатунов, поршней и головок цилиндров всех ступеней.

Коленчатый вал установлен в моноблоке на двух шарикоподшипниках с маслонепроницаемыми прокладками, четыре шатуна с поршнями установлены на коленчатом валу.

Клапанный механизм состоит из впускных и нагнетательных клапанов 2-й, 3-й и 4-й ступеней и клапанной пластины 1-й ступени. Впускной и нагнетательный клапаны 2-й, 3-й и 4-й ступеней установлены в головках соответствующих цилиндров. Впускной и нагнетательный клапаны 1-й ступени объединены в одну клапанную пластину. Клапаны приводятся в действие потоками воздуха при ходе поршня.

Принцип работы клапанного механизма (рисунок 3):

- при движении поршня вниз впускной клапан открывается, и воздух поступает в цилиндр;

- при движении поршня вверх впускной клапан закрывается, и сжатый воздух открывает нагнетательный клапан.

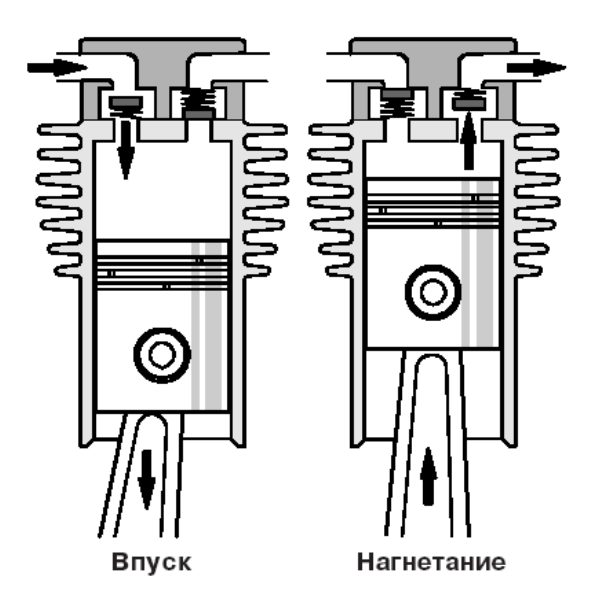

Рисунок 3 **-** Принцип работы впускного и нагнетательного клапанов 2-й, 3-й и 4-й ступеней

Система охлаждения осуществляет принудительное поступление воздуха, захватываемого лопастным вентилятором, с целью охлаждения компрессорного блока и воздуха, проходящего по змеевикам-теплообменникам, после сжатия его в цилиндрах всех ступеней. Состоит из лопастного вентилятора 2 (рисунок 21), змеевиков-теплообменников всех ступеней 4 (рисунок 2).

Система смазки предназначена для уменьшения силы трения в деталях кривошипношатунного механизма.

Система смазки движущихся деталей компрессорного блока осуществляется принудительно, посредством масляного насоса низкого давления. Система смазки включает в себя также масляный фильтр и предохранительный клапан.

Все детали компрессионного блока работают в условиях высокой тепловой нагрузки. Организация-изготовитель рекомендует использовать только высококачественные синтетические компрессорные масла. Марка синтетического компрессорного масла, рекомендуемого к использованию в системе смазки компрессора, приведена в разделе 7.4.2.

Уровень масла определяется по меткам на мерной трубке, установленной в задней части компрессорного блока (рисунок 4). Уровень масла не должен опускаться ниже минимальной отметки, но он также не должен превышать и максимальную отметку, так как это вызовет чрезмерное сажеобразование в клапанах и поршневых кольцах.

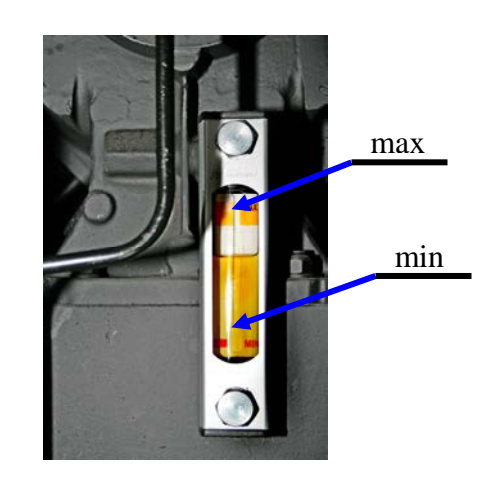

Рисунок 4 - Мерная трубка уровня масла

3.4.3 Блок управления и контроля

Блок управления и контроля предназначен:

- для запуска компрессора, его остановки (автоматической и ручной) во всех режимах;

- для учета времени работы компрессора;

для контроля за рабочими характеристиками компрессора (температурой и давлением каждой ступени сжатия, состоянием фильтра-картриджа);

- для поддержания необходимого рабочего и безопасного давления в воздуховодной системе;

- для контроля за уровнем и давлением масла системы смазки компрессора.

В блок управления и контроля входят: металлический шкаф (рисунок 5); кнопки управления компрессором 3,4,5; контрольное устройство состояния фильтра-картриджа «Аквасейф» 3 (рисунок 6); устройства контроля рабочих параметров компрессора (контроллеры) 7 (рисунок 5); датчики давления (рисунок 10); датчики температуры (рисунок 9); световая 1 (рисунок 19) и звуковая 3 аварийная сигнализация; световая индикация состояния фильтра тонкой очистки 2 (рисунок 5); световая индикация аварийного уровня масла 6; предохранительный клапан конечного давления 4 (рисунок 6); предохранительные клапаны всех ступеней давления компрессорного блока; клапан поддержания давления 21 (рисунок 1); обратный клапан (рисунок 13). Аварийная световая индикация в виде лампочки желтого цвета и звуковой зуммер расположены на заправочной панели (рисунок 19). Шкаф управления компрессором (далее - ШУК) установлен в передней части корпуса компрессора (рисунок 5) и предназначен для выполнения функции управления работой компрессора и защитой его составляющих от перегрузок. Электрическая схема ШУК приведена в принципиальной электрической схеме (Приложение Б).

9

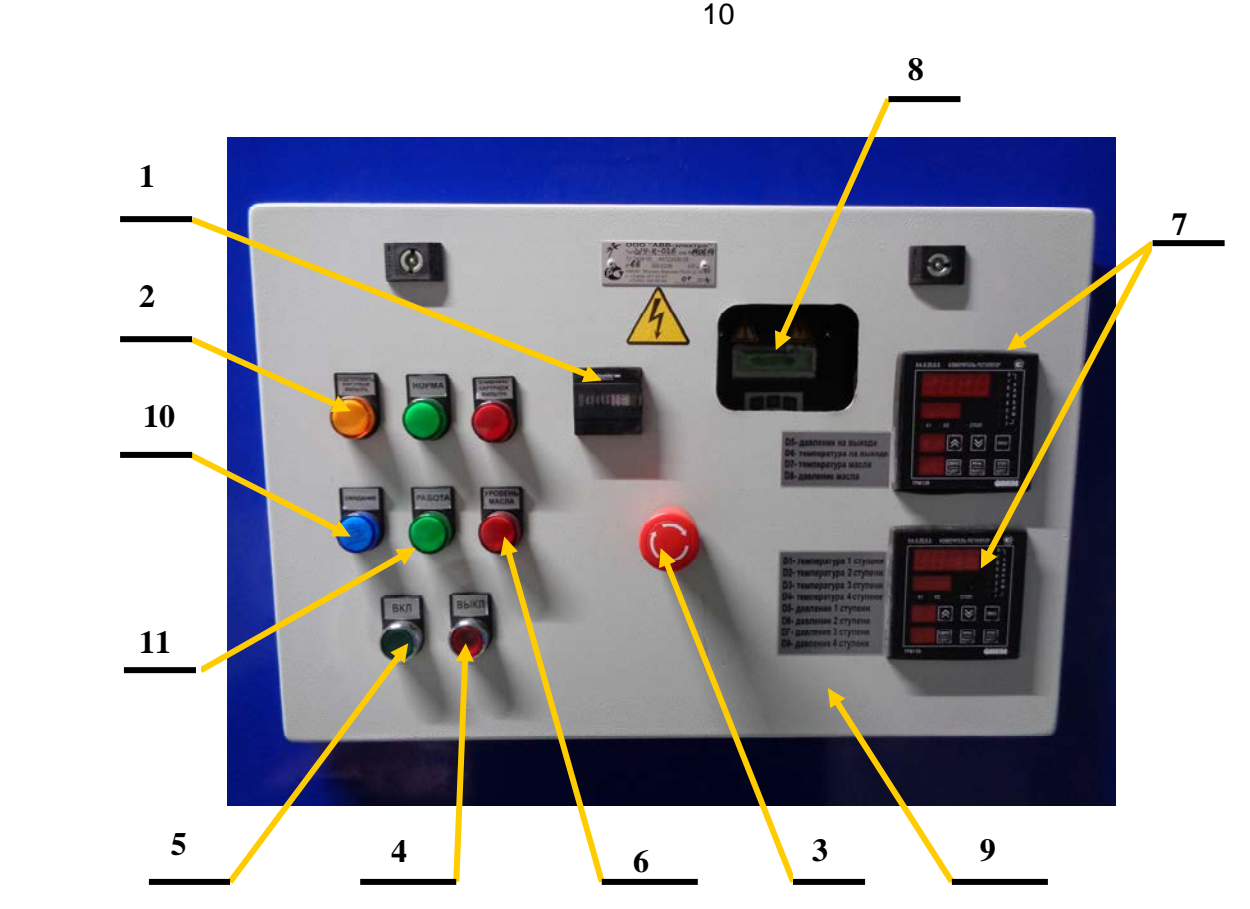

1 – счетчик учета времени наработки; 2 – световые индикаторы «Аквасейф»; 3 – кнопка «АВАРИЙНЫЙ СТОП»; 4 – кнопка «ВЫКЛ»; 5 – кнопка «ВКЛ»; 6 – световой индикатор «УРОВЕНЬ МАСЛА»; 7 – блоки контроллеров; 8 –блок плавного пуска; 9- крышка шкафа ШУК; 10 световой индикатор «ОЖИДАНИЕ»; 11- световой индикатор «РАБОТА».

#### Рисунок 5 - Шкаф управления компрессором

Блок плавного пуска 8 (рисунок 5) установлен внутри ШУК и обеспечивает плавный запуск электродвигателя, уменьшая нагрузку на силовую электросеть и механическую нагрузку на детали привода компрессора. В итоге значительно повышаются потребительские качества, надежность и срок службы компрессора.

Блок плавного пуска состоит из радиаторов с закрепленными на них тиристорными модулями, силовой платы с разъемами, платы управления с жидкокристаллическим индикаторным (ЖКИ) дисплеем и корпуса. На силовой плате установлены два реле, одно из них служит для организации БАЙПАСС (подключение двигателя через обходной контактор после окончания разгона), второе реле включается после обнаружения неисправности следующих видов:

- потеря фазы;
- перегрузка по току;
- сильная асимметрия фаз;
- пробой тиристорного модуля;
- короткое замыкание.

## **ВНИМАНИЕ: ВСЕ ПАРАМЕТРЫ ЗАПУСКА КОМПРЕССОРА УСТАНОВЛЕНЫ НА ОРГАНИЗАЦИИ-ИЗГОТОВИТЕЛЕ. САМОСТОЯТЕЛЬНОЕ ПЕРЕПРОГРАММИРОВАНИЕ БЛОКА ПЛАВНОГО ПУСКА ПРИВЕДЕТ К ПОЛОМКЕ КОМПРЕССОРА И ЛИШЕНИИ ГАРАНТИИ!**

Кнопки управления расположены на крышке ШУК (рисунок 5). Включают в себя следующие элементы: кнопка «ВКЛ» 5, кнопка «ВЫКЛ» 4, кнопка «АВАРИЙНЫЙ СТОП» 3, световые

индикаторы состояния фильтра-картриджа 2 системы контроля «Аквасейф». Кнопка «АВАРИЙНЫЙ СТОП»» (предназначена для экстренного отключения компрессора). Лампочка зеленого цвета «РАБОТА» 11 горит при работе компрессора после окончания разгона блоком плавного пуска. Лампочка синего цвета «ОЖИДАНИЕ» 10- горит при отключении компрессора по конечному давлению.

Дублирующие кнопки управления расположены на съемной панели управления (рисунок 19): кнопка «ВКЛ» 5, кнопка «ВЫКЛ» 6, кнопка «АВАРИЙНЫЙ СТОП» 2. На заправочной панели также расположены желтая лампочка 1 и звуковой зуммер 3 аварийной сигнализации, включающейся при выходе контролируемых параметров компрессора за пределы нормы.

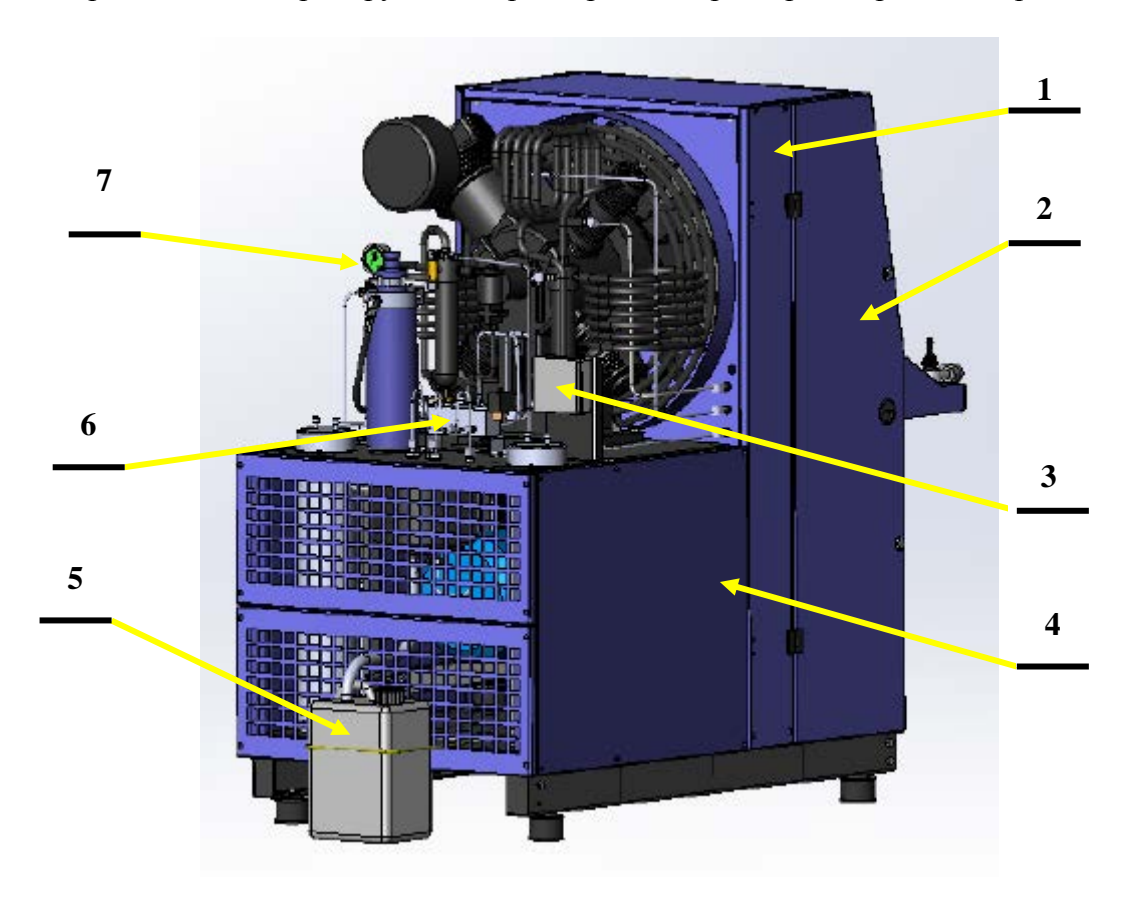

1 – стенка боковая вертикальная; 2 – дверь; 3 –контрольное устройство «Аквасейф»; 4 – стенка боковая; 5 – канистра для сброса конденсата; 6 – блок клапанов сброса конденсата; 7 – клапан сброса давления с манометром.

Рисунок 6- Установка компрессорная. Вид сзади.

Контрольное устройство «Аквасейф» 3 (рисунок 6) предназначено для автоматического контроля состояния фильтра-картриджа, сигнализации (через световые индикаторы) о его состоянии и выключении компрессора при полном использовании ресурса картриджа или его отсутствии в корпусе фильтра. Это дает возможность гарантировать, что только должным образом просушенный и очищенный воздух попадает в баллоны дыхательных аппаратов.

Блок «Аквасейф» установлен в задней части компрессора, индикаторы, сигнализирующие о состоянии фильтра-картриджа, имеются на плате блока «Аквасейф» и дублируются на крышке ШУК (поз. 2 рисунок 5).

Блок «Аквасейф» получает сигналы о состоянии фильтрующего элемента в фильтрекартридже от встроенного датчика второго (после конечного сепаратора) корпуса фильтра, и подает соответствующие управляющие сигналы при достижении предварительно установленных пороговых значений. Кольцевой датчик внутри головки фильтра-картриджа измеряет изменения емкости, вызванные насыщением фильтрующего элемента. Сигнал от датчика проходит к разъему в головке фильтра и далее по центральной жиле коаксиального кабеля на индикаторный блок. Четыре рабочих состояния блока «Аквасейф» передаются тремя реле (с нормально разомкнутыми контактами). Одновременно с замыканием контактов реле загораются встроенные световые индикаторы, цвет и характер свечения которых означают состояние фильтра-картриджа, указанное в таблице 2.

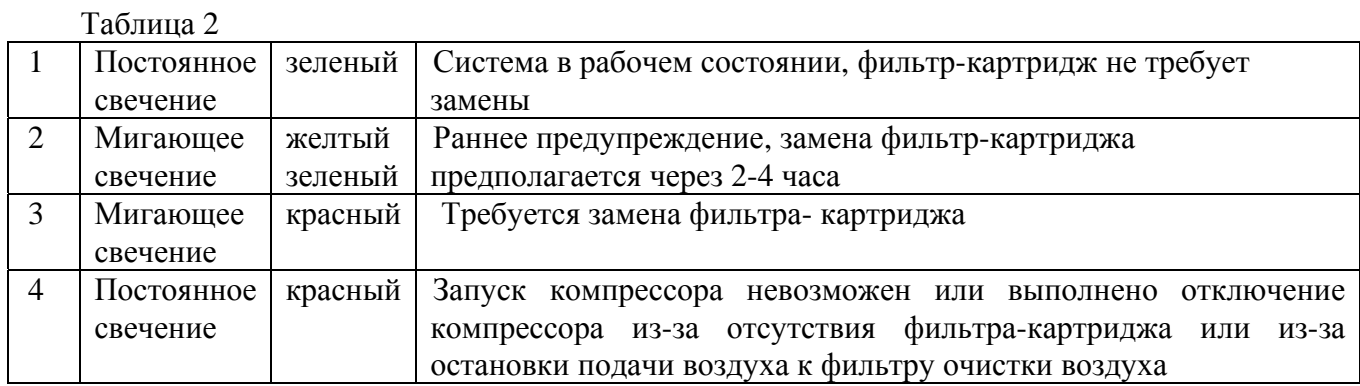

Коаксиальный кабель, соединяющий датчик с блоком системы «Аквасейф», подключается к байонетному разъему (рисунок 7) корпуса фильтра.

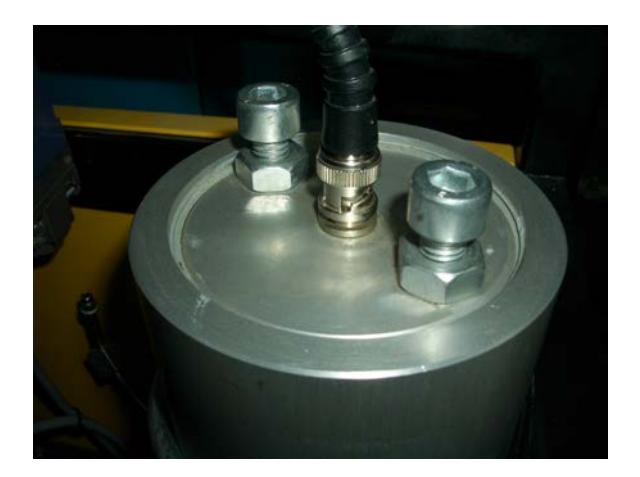

Рисунок 7 - Байонетный разъем

Контрольное устройство рабочих параметров компрессора состоит из блока контроллеров (2-х универсальных измерителей–регуляторов восьмиканальных ТРМ-138, рисунок 8), которые установлены на крышке ШУК. Контрольное устройство предназначено для осуществления контроля в процессе работы компрессора за установленными параметрами.

Блок контроллеров выполняет следующие функции:

- измерение физических параметров давления и температуры;
- цифровая фильтрация измеренных параметров от промышленных импульсных помех;
- коррекция измеренных параметров;

- отображение результатов измерений на встроенном светодиодном четырехразрядном цифровом индикаторе 4 (рисунок 8);

- формирование аварийного сигнала в случае неисправности датчиков и отображением его причины на цифровом индикаторе;

- формирование сигналов управления внешними исполнительными механизмами и устройствами по заданным параметрам;

- отображение на цифровом индикаторе заданных параметров контроля (уставок) 5 (рисунок 8);

- сохранение заданных значений программируемых параметров в энергонезависимой памяти при отключении напряжения питания.

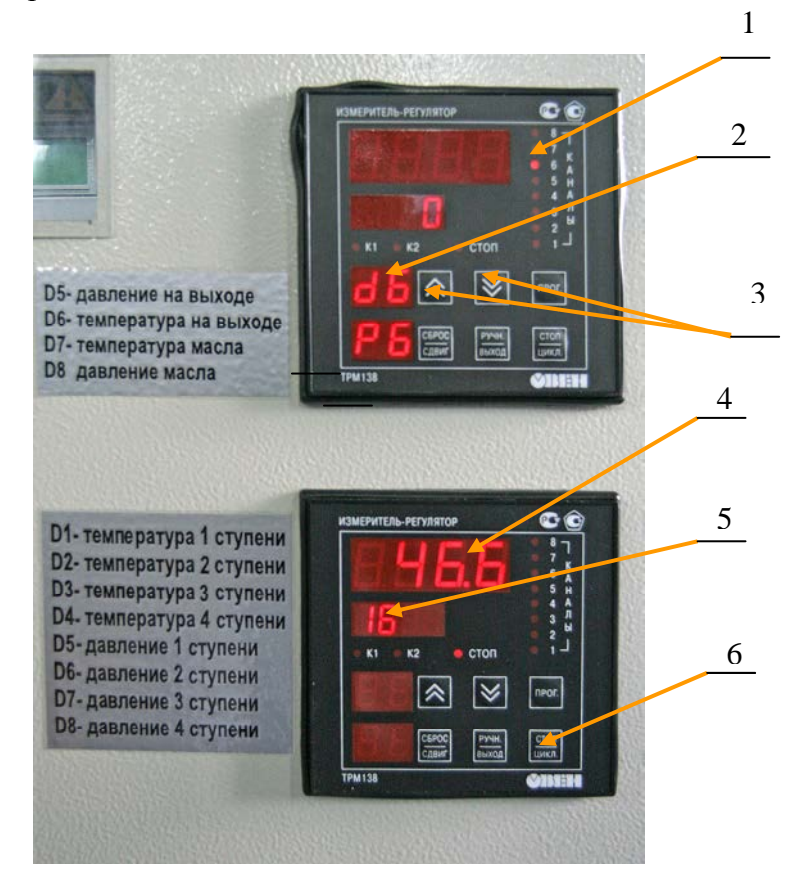

Рисунок 8 - Блок контроллеров

К контролируемым параметрам относятся: давление воздуха в каждой ступени, давление на выходе, давление масла, температура сжимаемого воздуха в каждой ступени и температура масла. Сигналы о давлении и температуре поступают к контроллерам от шести датчиков давления и шести датчиков температуры, расположенных в соответствующих местах компрессора (рисунки 9, 10, приложение А, Б)

Получив сигнал (в виде тока для датчиков давления и в виде меняющегося сопротивления для датчиков температуры), измерительное устройство контроллера ТРМ-138 преобразует их в цифровые сигналы, которые выводятся на цифровой индикатор. Далее цифровые сигналы оцениваются логическим устройством и, в зависимости от заданной программной настройки, выдают команду на выходные устройства (нормально открытые реле) контроллера ТРМ-138.

Предельные значения давления и температуры для каждой ступени сжатия компрессорного блока (уставки) заданы при программировании контроллера ТРМ-138.

## **ВНИМАНИЕ: ВСЕ КОНТРОЛЬНЫЕ ПАРАМЕТРЫ КОМПРЕССОРА УСТАНОВЛЕНЫ НА ОРГАНИЗАЦИИ-ИЗГОТОВИТЕЛЕ. САМОСТОЯТЕЛЬНОЕ ПЕРЕПРОГРАММИРОВАНИЕ БЛОКА КОНТРОЛЛЕРОВ ПРИВЕДЕТ К ПОЛОМКЕ КОМПРЕССОРА И ЛИШЕНИИ ГАРАНТИИ!**

Контрольное устройство запрограммировано на выполнение следующих функций:

- включение аварийной световой 1 (рисунок 22) и звуковой 3 сигнализации на заправочной панели компрессора при выходе температуры или давления в каждой ступени сжатия за заданные допустимые пределы (в этом случае компрессор необходимо выключить для поиска и устранения неисправности);

отключение компрессора при достижении конечного давления 31,2 ±1МПа, а также при выходе давления масла за пределы 0,1 … 0,4 МПа (в этом случае необходимо проверить уровень масла, его вязкость - в случае давления меньше 0,1 МПа и возможное засорение фильтра системы смазки – в случае превышения величины давления 4 МПа).

Блок контроллеров производит измерение входных параметров температуры и давления путем последовательного опроса включенных в работу датчиков. В процессе обработки сигналов осуществляется их фильтрация от помех и коррекция показаний. Светодиоды 1 (рисунок 8) и двухразрядный цифровой индикатор 2 постоянной засветкой показывают номер канала и номер датчика, параметры которого в данный момент выводятся на цифровой индикатор. Слева от панелей контроллеров расположены таблички с указанием номера канала и соответствующего ему контролируемого параметра. К верхнему контроллеру ТРМ-138 подключены следующие датчики: давление на выходе, давление масла, температура масла, температура воздуха на выходе из компрессора. К нижнему контроллеру подключены следующие датчики: температура воздуха 1-й ступени сжатия, температура воздуха 2-й ступени сжатия, температура воздуха 3-й ступени сжатия, температура воздуха 4-й ступени сжатия, давление воздуха 1-й ступени сжатия, давление воздуха 2-й ступени сжатия, давление воздуха 3-й ступени сжатия, давление воздуха 4-й ступени сжатия.

Показ измеренных параметров циклический, то есть через каждые 2 секунды на цифровом индикаторе отображается показание следующего датчика. Кнопка 6 (рисунок 8) позволяет перейти от циклового режима показа в статический. В этом случае кнопками 3 (рисунок 8) можно выбирать нужный для просмотра канал. В случае неисправности датчиков температуры или давления, а также обрыве в цепи этих датчиков, светодиоды 1 (рисунок 8) контроллеров сигнализируют мигающей засветкой о неисправности в данном канале. Перечень сообщений, выведенных на цифровой индикатор, и их причин приведен в таблице 3.

Таблица 3

9).

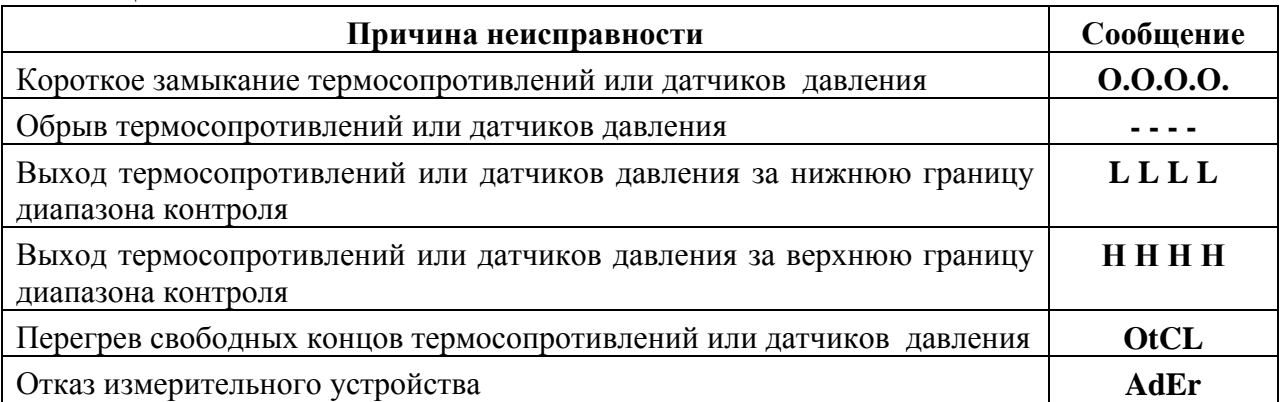

# **ВНИМАНИЕ: ПРИ ВОЗНИКНОВЕНИИ АВАРИЙНОЙ СИТУАЦИИ НЕОБХОДИМО ОСТАНОВИТЬ КОМПРЕССОР И ПРИНЯТЬ МЕРЫ К УСТРАНЕНИЮ НЕИСПРАВНОСТИ!**

Более подробно устройство, работа, способы и варианты настройки контроллера (универсального регулятора - измерителя ТРМ-138) изложены в руководстве по эксплуатации, поставляемом комплектно с компрессором.

Датчики температуры (термосопротивления) крепятся хомутами к трубопроводам (рисунок

Датчики избыточного давления крепятся к панели датчиков (рисунок 10), расположенной в передней части компрессора и трубопроводами высокого давления, через штуцер, подсоединяются к месту измеряемого давления.

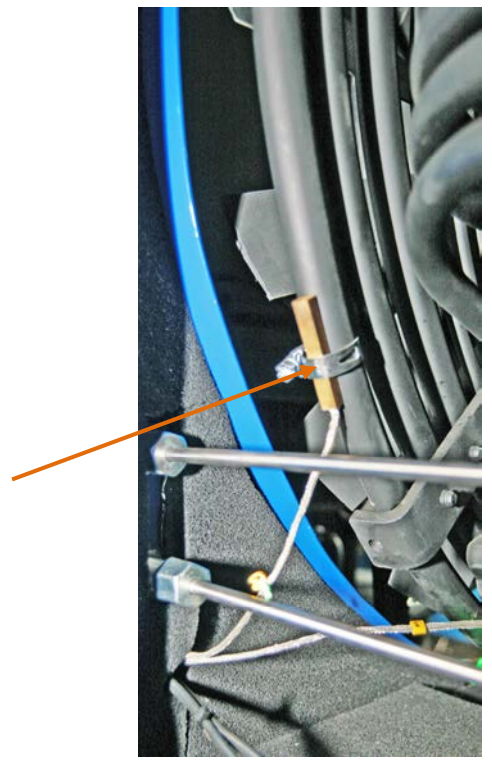

**Рисунок 9** - Термосопротивление **Рисунок 10** - Датчики избыточного давления. (датчик температуры) ( вид на переднюю панель сзади)

Все датчики соединены с контроллерами при помощи экранированных проводов ( схема в приложении Б).

Датчики избыточного давления один раз в год должны проходить поверку.

# **ВНИМАНИЕ: ПРИ СРАБАТЫВАНИИ АВАРИЙНОЙ СИГНАЛИЗАЦИИ НЕОБХОДИМО ОСТАНОВИТЬ КОМПРЕССОР И ПРИНЯТЬ МЕРЫ К УСТРАНЕНИЮ НЕИСПРАВНОСТИ!**

На передней крышке ШУКа установлен световой индикатор «УРОВЕНЬ МАСЛА» 6 (рисунок 5). В случае понижения уровня масла в системе смазки размыкаются контакты датчика, встроенного в картер компрессора, срабатывает реле К2 (схема в приложении Б), загорается световой индикатор, а компрессор автоматически отключается.

Предохранительные клапаны предназначены для ограничения давления в системе компрессора. Два промежуточных предохранительных клапана расположены на промежуточных сепараторах 2-й и 3-й ступени (поз. 1 рисунок 11), третий клапан расположен на головке 1-й ступени. Основной предохранительный клапан (поз. 2 рисунок 11) установлен на корпусе конечного сепаратора и срабатывает при достижении давления в системе  $33.8 \pm 2.0$  МПа.

**ВНИМАНИЕ: ЗАПРЕЩАЕТСЯ САМОСТОЯТЕЛЬНО ПРОВОДИТЬ РЕГУЛИРОВКУ ПРЕДОХРАНИТЕЛЬНЫХ КЛАПАНОВ С ЦЕЛЬЮ УВЕЛИЧЕНИЯ ДАВЛЕНИЯ ИХ СРАБАТЫВАНИЯ. ЛЮБОЕ ВМЕШАТЕЛЬСТВО В РЕГУЛИРОВКУ ПРЕДОХРАНИТЕЛЬНЫХ КЛАПАНОВ МОЖЕТ СТАТЬ ПРИЧИНОЙ СЕРЬЕЗНЫХ** **ПОВРЕЖДЕНИЙ КОМПРЕССОРА И ПРИВЕДЕТ К НЕМЕДЛЕННОЙ ОТМЕНЕ ГАРАНТИИ.** 

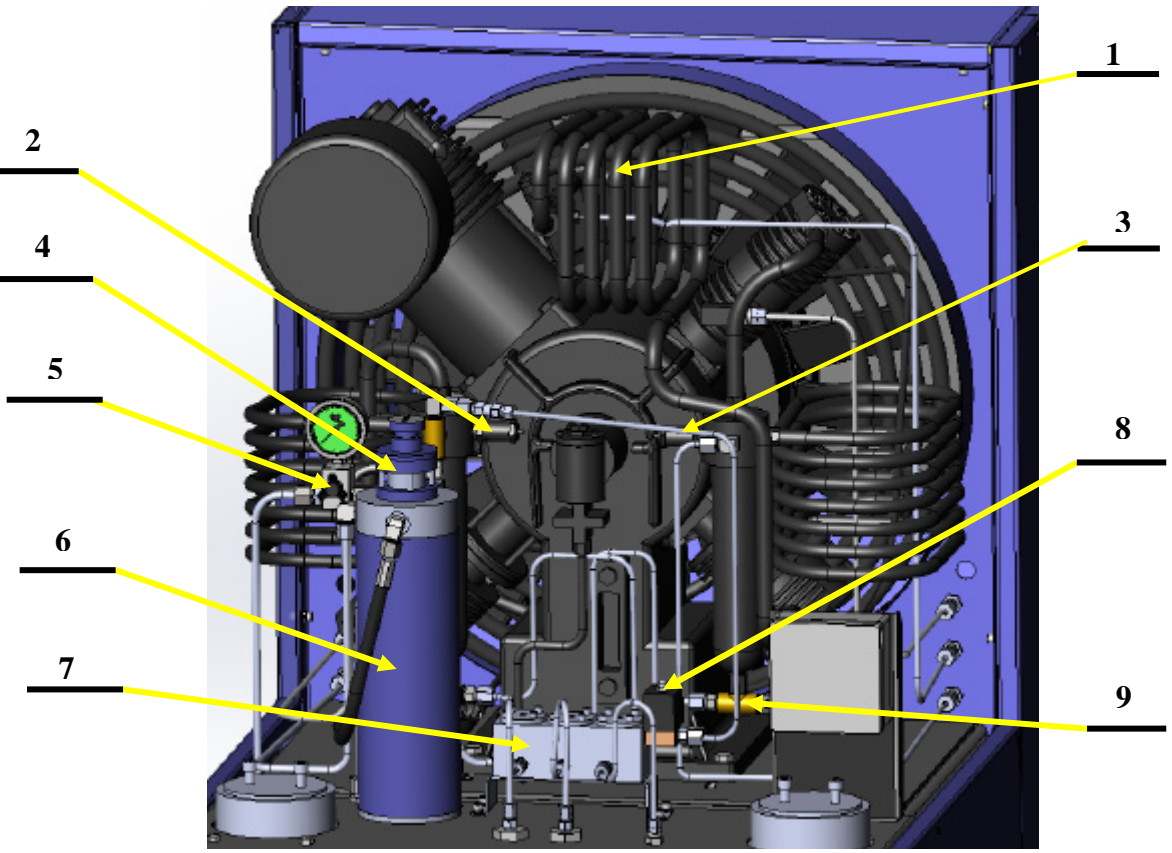

 1 – промежуточный предохранительный клапан 1-й ступени сжатия; 2- предохранительный клапан 2-й ступени сжатия; 3- предохранительный клапан 3-й ступени сжатия 4 предохранительный клапан конечного давления; 5 –клапан сброса давления с манометром

6 – конечный сепаратор; 7- блок клапанов сброса конденсата; 8- электромагнитный клапан;

9- клапан ручного сброса конденсата

Рисунок 11 - Предохранительные клапаны

Конструкцией основного предохранительного клапана предусмотрена возможность проверки его работоспособности и продувки перед заправкой баллонов. Для этого в верхней части клапана установлен маховик проверки работоспособности.

Порядок проверки:

- после запуска компрессора и достижения рабочего давления не ниже 20 МПа поворачивать маховик для проверки работоспособности по часовой стрелке до упора;

- при рабочем клапане из отверстий в его корпусе будет выходить воздух;
- после чего поворачивать маховик против часовой стрелки до упора.

Клапан поддержания давления (рисунок 12) предназначен для регулировки давления в пневмосистеме компрессора и создания давления в фильтрующей системе очистки воздуха, достаточного для обеспечения фильтрации с высокими постоянными показателями.

Клапан поддержания давления открывается при достижении давления в корпусах фильтров тонкой очистки воздуха 10 … 14 МПа.

Клапан установлен в переднем отсеке компрессора с правой стороны (поз. 21 рисунок 1).

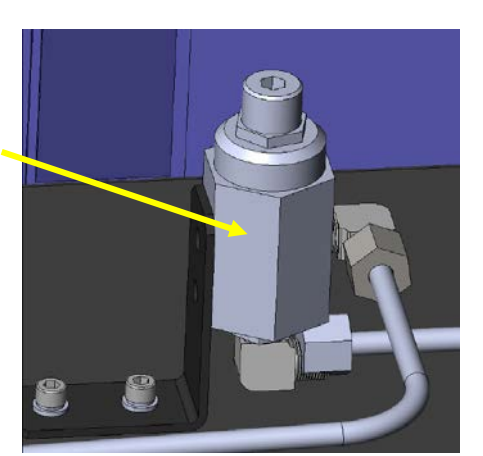

Рисунок 12 - Клапан поддержания давления

Обратный клапан (рисунок 13) предназначен для предотвращения утечки уже отфильтрованного воздуха из фильтра тонкой очистки через компрессорный блок. Обратный клапан установлен в крышке конечного сепаратора.

Клапан сброса давления с манометром 5 (рисунок 11) предназначен для контроля величины давления в фильтрующей системе очистки воздуха и сброса этого давления при обслуживании компрессора.

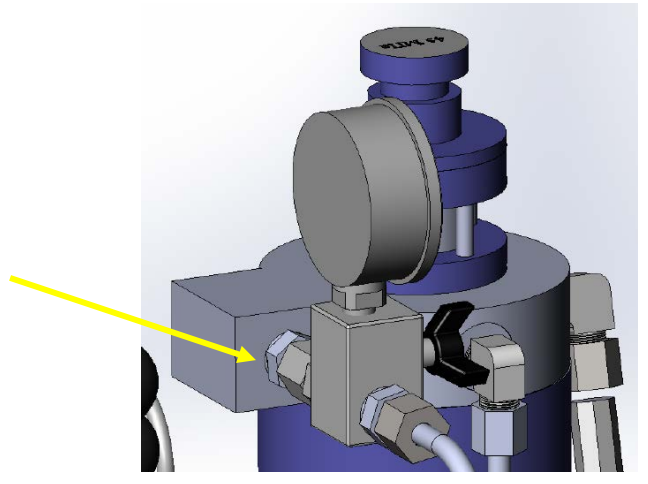

Рисунок 13- Обратный клапан

Счетчик уч**е**та времени (поз. 1 рисунок 5) предназначен для определения времени работы компрессора с момента ввода в эксплуатацию. Он установлен на передней крышке ШУК.

Отсчет времени начинается при нажатии кнопки «ВКЛ» и заканчивается при отключении компрессора. Цифры на черной шкале указывают количество отработанных часов. Схема электрического подсоединения счетчика приведена в принципиальной электрической схеме (приложение Б).

3.4.4 Система фильтрации и осушки воздуха

Система фильтрации и осушки воздуха предназначена для обеспечения необходимых параметров качества воздуха на выходе компрессора. Система состоит из всасывающего фильтра 2 (рисунок 2), двух промежуточных сепараторов 6,7, конечного сепаратора 6 (рисунок 11), блока клапанов сброса конденсата 7 и фильтрующей системы тонкой очистки воздуха.

Всасывающий фильтр (рисунок 14) предназначен для очистки всасываемого из атмосферы воздуха от твердых частиц и вредных примесей. Он установлен в пластиковом корпусе на компрессорном блоке. Всасывающий фильтр оснащен сменным фильтрующим патроном. В качестве дополнительной возможности вывести забор воздуха в более чистое место, по отдельному заказу, компрессор может оснащаться пластиковым шлангом длиной не более 3-х метров, позволяющим забирать воздух из более чистой окружающей среды. Шланг надевается на штуцер корпуса фильтра.

 $17$ 

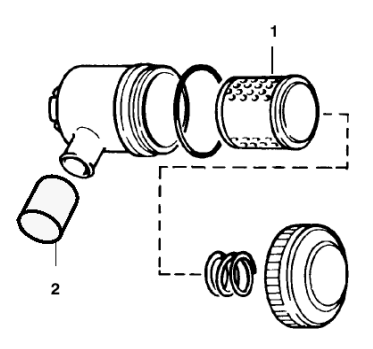

1 - сменный фильтрующий элемент; 2 - пластмассовый шланг для забора воздуха.

Рисунок 14 - Всасывающий фильтр

Промежуточные и конечный сепараторы предназначены для удаления водной эмульсии и паров масла, скапливающихся в результате охлаждения воздуха после процесса сжатия. Они установлены на задней стороне компрессорного блока.

Очистка воздуха осуществляется под действием силы тяжести – конденсат оседает на днище сепаратора, очищенный воздух отбирается в верхней части сепаратора.

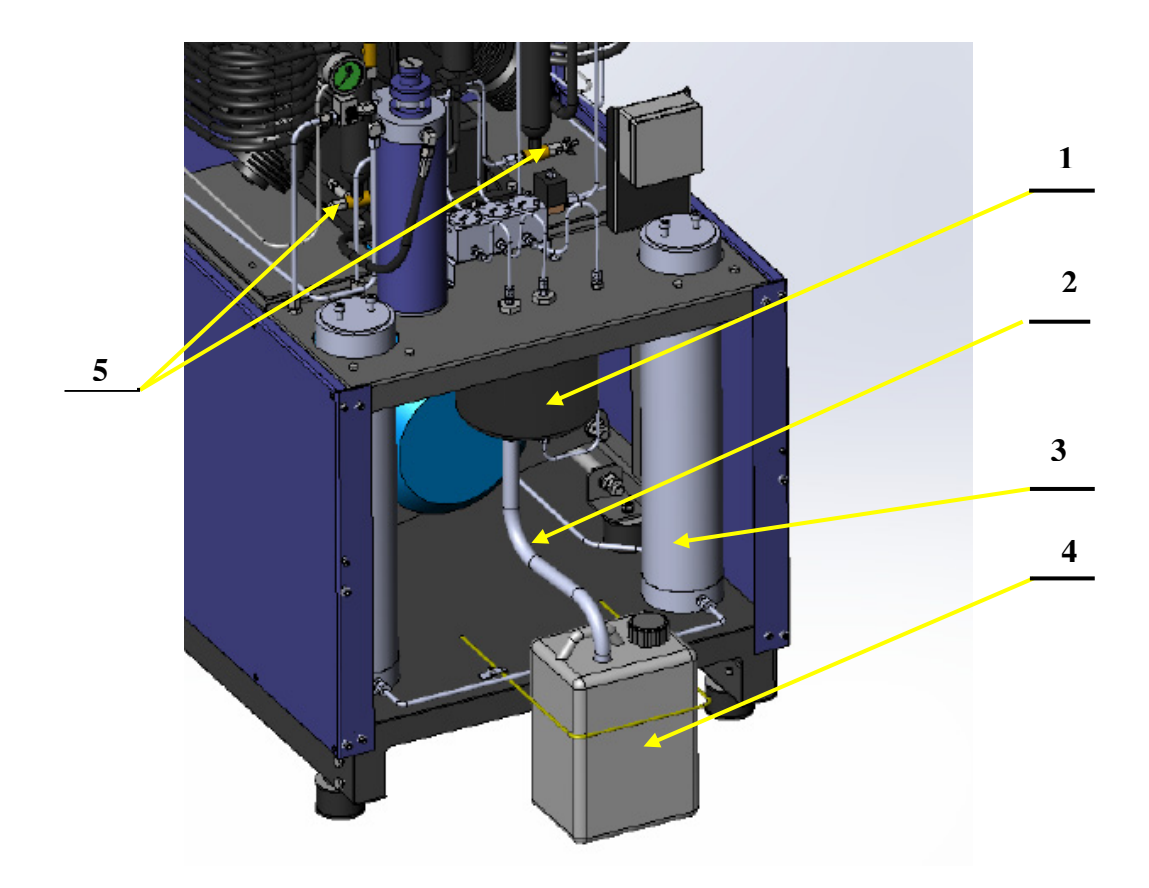

1 – промежуточная емкость для сброса конденсата; 2 – рукав пластиковый; 3 – корпус фильтра тонкой очистки; 4 – канистра для сброса конденсата; 5 – краны ручного сброса конденсата; Рисунок 15 - Система сброса конденсата

Блок клапанов сброса конденсата предназначен для обеспечения автоматического слива конденсата в процессе работы компрессора из сепараторов и продувку пневмосистемы при пуске и остановке компрессора. При работе компрессора клапаны блока клапанов сброса конденсата

запираются давлением из сепаратора 2-й ступени сжатия. Работой блока клапанов сброса конденсата управляет реле времени, расположенное в ШУК. Реле времени через равные промежутки времени (10...16 минут) подаёт импульс напряжения на электромагнитный клапан 8 (рисунок 11), при открытии которого воздух сбрасывается из корпуса блока клапанов сброса конденсата и давление сепараторов открывает клапаны. Происходит сброс конденсата под давлением в промежуточную емкость 1 (рисунок 15), а из неё по пластиковому рукаву 2 конденсат стекает в канистру 4.

Продолжительность цикла сброса 5-7 секунд. Схема электрического подсоединения приведена в принципиальной электрической схеме (приложение Б).

Клапаны сброса конденсата – нормально закрытого типа, т. е. открываются при подаче управляющего электрического сигнала при помощи реле времени. Сброс конденсата также происходит при нажатии кнопки «ВКЛ» или «ВЫКЛ»

**После автоматического отключения компрессора можно сбросить конденсат нажатием кнопки «ВЫКЛ» на панели управления, при этом сброс конденсата происходит до тех пор, пока нажата кнопка и есть давление в системе.** 

Конденсат также можно сливать вручную при помощи 3-х кранов для ручного сброса конденсата 5 (рисунок 15). Ручной слив можно использовать при неисправности автоматического сброса конденсата и для проверки автоматического сброса конденсата.

Промежуточная емкость для слива конденсата представляет собой стальной баллон 1 (рисунок 15), который предназначен для снижения давления и шума при работе блока сброса конденсата. Баллон крепится под панелью в задней части компрессора. Пластиковая канистра 4 (рисунок 15) крепится с помощью выдвигающейся скобы в задней части корпуса компрессора. Скоба закреплена на основании при помощи планок. В транспортном положении канистру можно убрать внутрь корпуса, а скоба задвигается к задней стенке компрессора. Для удобства обслуживания задние стенки компрессора легко демонтируются после ослабления винтов крепления и перемещением их вверх и назад.

Фильтрующая система тонкой очистки обеспечивает конечную очистку и осушку воздуха до соответствия установленным требованиям. Фильтрующая система тонкой очистки состоит из двух соединенных последовательно фильтров тонкой очистки (поз. 3 рисунок 15), последний из которых имеет на своей крышке байонетный разъем (рисунок 7) для подключения каоксиального кабеля датчика влажности «Аквасейф».

Фильтр тонкой очистки состоит из прочного корпуса и сменного фильтра-картриджа. Корпус фильтра тонкой очистки выполнен из алюминиевого сплава с наружным диаметром 113 мм и способен выдерживать рабочее давление. Оба его конца имеют внутреннюю резьбу. На ввинчивающемся дне фильтра расположены входное и выходное резьбовые отверстия.

Проходя через фильтры-картриджи (рисунок 16), которые на 1/3 заполнены активированным углем и на 2/3 молекулярным ситом, воздух отфильтровывается от оставшихся частиц масла и воды в форме паров. Таким образом, сжатый воздух освобождается от масла, привкуса и запаха.

.

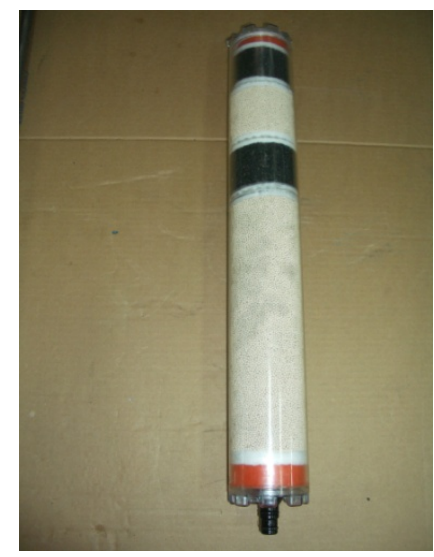

Рисунок 16 - Фильтр-картридж

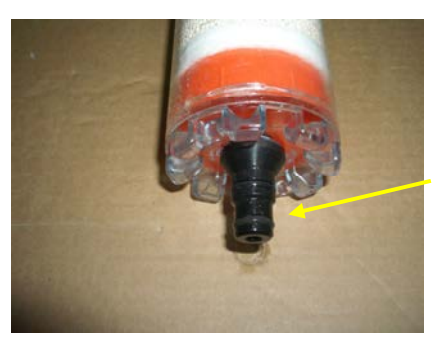

Рисунок 17- Шток фильтра-картриджа

Во избежание случайной эксплуатации фильтра тонкой очистки без установленного фильтракартриджа предусмотрена защитная система, блокирующая повышение давления. Установленный фильтр-картридж своим штоком (рисунок 17) герметично закрывает сквозную проточку в дне корпуса фильтра. Если воздух выходит из отверстия при установленном фильтре-картридже, это означает, что уплотнительные кольца неисправны, были повреждены при установке или фильтркартридж вообще отсутствует. Выньте и проверьте фильтр-картридж. При необходимости замените фильтр-картридж или уплотнительные кольца.

Новые фильтры-картриджи герметично упакованы и могут храниться в течение двух лет (дата изготовления указана на патроне). Поврежденная упаковка не защищает фильтр-картридж от воздействия окружающей среды во время хранения. Если упаковка повреждена, фильтр-картридж использовать нельзя. Во избежание риска закачки некачественного воздуха своевременно заменяйте использованные фильтры-картриджи.

### **ВНИМАНИЕ: ЗАПРЕЩАЕТСЯ ЗАПРАВЛЯТЬ РЕАГЕНТАМИ ИСПОЛЬЗОВАННЫЕ ФИЛЬТРЫ-КАРТРИДЖИ САМОСТОЯТЕЛЬНО!**

**ВНИМАНИЕ: ПРИ УСТАНОВКЕ ФИЛЬТРОВ- КАРТРИДЖЕЙ В КОРПУС С ЭЛЕКТРОРАЗЪЕМОМ УСТАНАВЛИВАЕТСЯ ТОЛЬКО КАРТРИДЖ С ЭЛЕКТРОКОНТАКТОМ МАРКИ ПТСR22511. В КОРПУС ФИЛЬТРА БЕЗ ЭЛЕКТРОРАЗЪЕМА УСТАНАВЛИВАЕТСЯ ФИЛЬТР-КАРТРИДЖ МАРКИ ПТСR22671.** 

<u>20</u>

#### 3.4.5 Система привода компрессора

Привод компрессорного блока (рисунок 18) предназначен для передачи крутящего момента от электродвигателя на коленчатый вал кривошипно-шатунного механизма. Состоит из двухручьевого шкива электродвигателя 1, двух клиновидных ремней 3, шкива компрессорного блока 2 с лопастным вентилятором, устройства натяжения ремня 4.

Компрессор приводится в действие электродвигателем 6 (рисунок 18) с помощью двух клиновидных приводных ремней 3. Электродвигатель установлен на поворотном основании 7, рамы 5 компрессорного блока и его положение можно изменять по высоте с помощью механизма натяжения ремня 4. Также имеется возможность перемещать электродвигатель вдоль его оси, предварительно ослабив болты крепления электродвигателя.

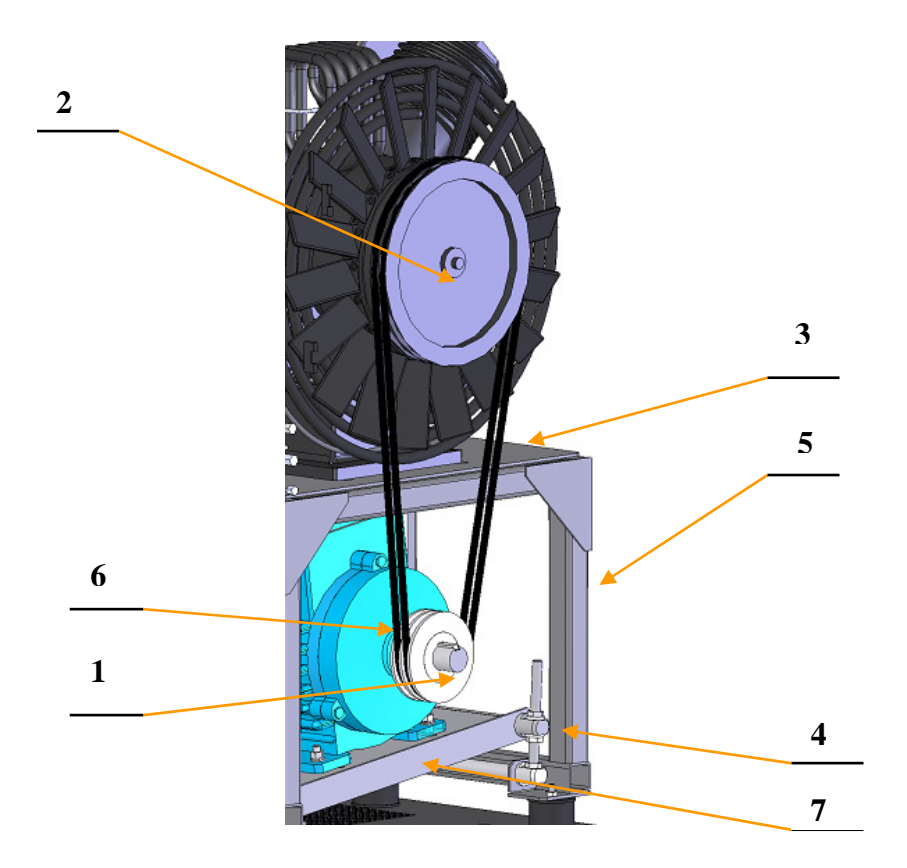

1 – шкив электродвигателя; 2 – шкив компрессорного блока с лопастным вентилятором; 3 – клиновидный ремень; 4 – устройство натяжения ремня; 5 – рама; 6 – электродвигатель; 7 – поворотное основание

Рисунок 18 - Привод компрессорного блока

Вращая гайки с резьбой М16 против часовой стрелки, электродвигатель поднимается, и натяжение ремней ослабевает. При вращении по часовой стрелке электродвигатель опускается, и натяжение ремней усиливается. После завершения регулировки гайки затягиваются вращением их в противоположные стороны

Неправильное натяжение клинового приводного ремня и неверная регулировка шкивов приведут к сильному трению приводного ремня и его преждевременному износу.

Обслуживание электродвигателя в соответствии с инструкцией по эксплуатации на электродвигатель. Инструкция на электродвигатель поставляется комплектно с компрессором.

3.4.6 Заправочная панель

 Заправочная панель состоит из штампованного корпуса 8 (рисунок 19) с установленными заправочными кранами 7. Для контроля за ходом заполнения баллонов сжатым воздухом на панели установлен манометр 4.

Рабочее давление панели заправочной не более 30 МПа.

На задней стенке панель имеет отверстия для крепления на стену.

На панели продублированы кнопки включения 5, выключения 6 и аварийного отключения 2 компрессора. На панели также расположена лампочка аварийная световой 1 сигнализации и зуммер 3 звуковой сигнализации. Заправочные штуцеры 9 защищены заглушками 10, имеют присоединительную резьбу G5/8'. Каждый заправочный кран 7 имеет дренажный клапан, который сбрасывает давление при закрытии крана, что позволяет без усилий отсоединить заправочный штуцер от вентиля баллона после заправки сжатым воздухом.

Панель может устанавливаться в месте удобном для заказчика. Для этого дополнительно заказываются соединительный кабель и трубопроводы высокого давления.

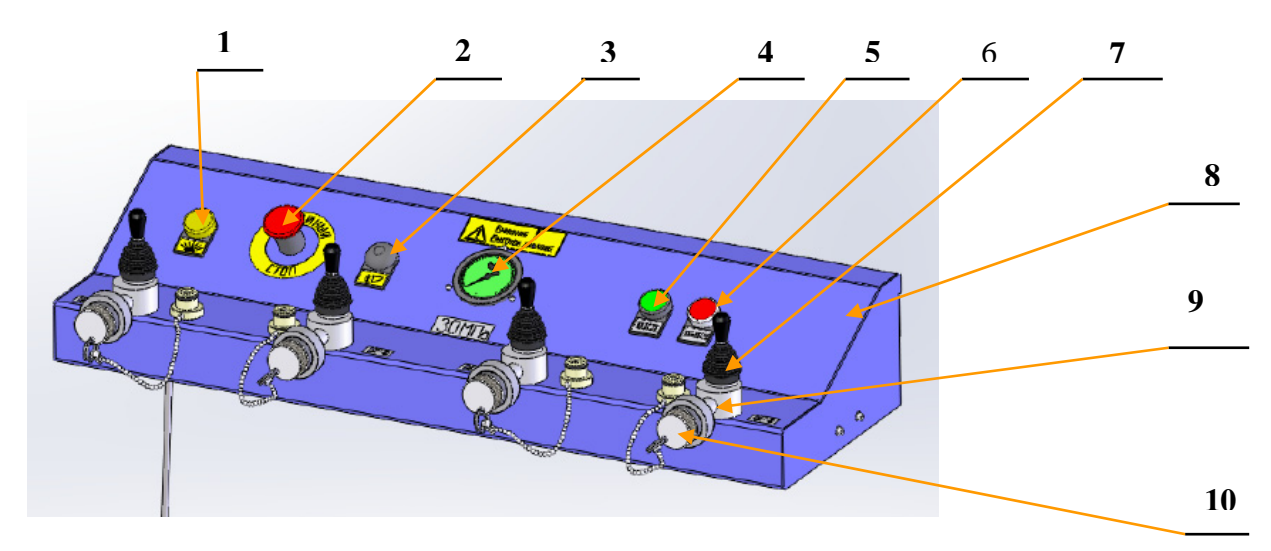

1-лампочка аварийной сигнализации; 2- кнопка аварийной остановки; 3-зуммер аварийной сигнализации; 4- манометр; 5-кнопка «ВКЛ»; 6-кнопка «ВЫКЛ»; 7-кран заправочный; 8- корпус; 9 штуцер заправочный; 10- заглушка.

Рисунок 19 - Панель заправочная

4 Меры безопасности при эксплуатации и техническом обслуживании

- *монтаж, испытания и обслуживание компрессора должен проводить персонал, прошедший подготовку и имеющий допуск к работе с сосудами высокого давления;* 

- *монтаж, проверку и обслуживание электрооборудования компрессорной установки должен проводить персонал, прошедший подготовку и имеющий разрешение в соответствии с «Правилами технической эксплуатации электроустановок потребителей» и «Межотраслевыми правилами по охране труда (Правила безопасности) при эксплуатации электроустановок» ПОТ Р М-016-2001 РД 153-34.0-03.150-00, и имеющий квалификационную группу по технике безопасности не ниже III;* 

- *безопасность работы на компрессоре обеспечивается выполнением требований ГОСТ 12.2.016 и руководства по эксплуатации;* 

- *требования безопасности труда на компрессорной установке должны соответствовать ГОСТ 12.0.004;* 

- *безопасность при заполнении баллонов на компрессоре должна обеспечиваться выполнением «Правил устройства и безопасной эксплуатации сосудов, работающих под давлением»(ПБ 03-576-03;* 

- *компрессор предназначен исключительно для сжатия воздуха. Запрещается сжатие любой другой среды;* 

- *запрещается превышать допустимое рабочее давление для заполняемых сосудов;* 

- *запрещается любое внесение изменений в конструкцию компрессора;* 

- *запрещается сварка трубопроводов высокого давления;* 

- *запрещается забор воздуха для накачки воздушных баллонов из зоны задымления или открытого огня, не допускается рядом с воздухозабором компрессора нахождение автомобиля с работающим двигателем;* 

- *при ремонте и обслуживании допускается использование расходных материалов, узлов и деталей поставляемых только организацией -изготовителем;* 

- *персоналу, эксплуатирующему и обслуживающему компрессор, необходимо иметь одежду исключающую возможность затягивания во вращающиеся детали компрессора;* 

- *не реже одного раза в день необходимо проводить наружный осмотр компрессора на наличие повреждений;* 

- *при обнаружении неисправностей необходимо немедленно остановить компрессор;* 

- *включение и выключение компрессора необходимо производить согласно руководству по эксплуатации;* 

- *техническое обслуживание и ремонт может проводить только обученный в организации - изготовителе персонал;* 

- *техническое обслуживание необходимо проводить в объеме и в сроки указанные в руководстве по эксплуатации;* 

- *если компрессор выключен для проведения технического обслуживания и ремонта, выключите питание и установите предупредительную табличку;* 

- *перед заменой фильтра-картриджа необходимо сбросить давление в системе;* 

- *перед проведением технического обслуживания или ремонта компрессора необходимо убедиться в отсутствии сжатого воздуха в компрессорном блоке, фильтрующей системе и трубопроводах. Для этого обесточить компрессор, открыть все вентили сброса конденсата и заправочные штуцеры на передней панели, клапан сброса давления на конечном сепараторе;* 

- *запрещается касаться руками движущихся частей оборудования, а также вставлять в них отвертки, ключи или другие посторонние предметы;* 

- *запрещается использовать при очистке горючие жидкости;* 

- *требуется периодически проверять информационные таблички/наклейки и при необходимости восстанавливать или заменять их;* 

- *следует поддерживать чистоту и порядок на рабочем месте, не допускать присутствия предметов, которые могут воспрепятствовать работе компрессора;* 

- *операторы должны избегать выполнения работ в "неловком" или неудобном положении, которое может стать причиной потери равновесия;* 

- *освещение рабочего места должно соответствовать выполняемой работе;* 

- *всегда необходимо соблюдать инструкции, правила предупреждения несчастных случаев и рекомендации, содержащиеся в настоящем руководстве.* 

5 Порядок установки компрессора

Для цилиндров компрессорного блока, промежуточных охладителей используется воздушное охлаждение. Для этого компрессор оборудован вентилятором, который втягивает охлаждающий воздух из окружающей среды через кожух вентилятора. Для размещения компрессора необходимо выбрать место, где обеспечивается достаточный приток охлаждающего воздуха.

5.1 Требования к установке

Корпус компрессора оборудован виброгасящими опорами, поэтому наличие станины или иных специальных способов крепления необязательно.

При установке соблюдайте следующие требования:

- помещение для компрессора должно быть чистым, не запыленным, сухим и, по возможности, прохладным;

- необходимо избегать размещения компрессора в месте попадания прямых солнечных лучей, по возможности выбирайте северную сторону помещения;

- дополнительные устройства, выделяющие тепло, не должны находиться в том же помещении, или их нужно должным образом изолировать;

- пол должен выдержать вес компрессора;

располагайте компрессор горизонтально с использованием уровня, предельно допустимый наклон не должен превышать 5 ° (для достижения необходимого положения компрессора предусмотрена регулировка положения виброгасящих опор);

- убедитесь в том, что помещение, выбранное для размещения компрессора, обеспечено достаточной вентиляцией (площадь воздухозаборного отверстия при естественной вентиляции в помещении объёмом 50 м<sup>3</sup> должно иметь площадь не менее 1,9 м<sup>2</sup>, площадь выходного отверстия - не менее  $1,6$  м<sup>2</sup>) или необходима принудительная вентиляция;

минимальная температура в помещении 5 °С, максимальная температура 40 °С;

разместите компрессор на расстоянии не менее 1 м от стен и не менее 1,5 м от потолка, чтобы обеспечить надлежащее охлаждение компрессорного блока (рисунок 20);

- убедитесь в том, что освещение рабочего помещения достаточно для чтения всех предупреждающих надписей на компрессоре и снятия показаний манометра конечного давления. Добавьте искусственное освещение, если естественное освещение помещения не удовлетворяет упомянутым требованиям.

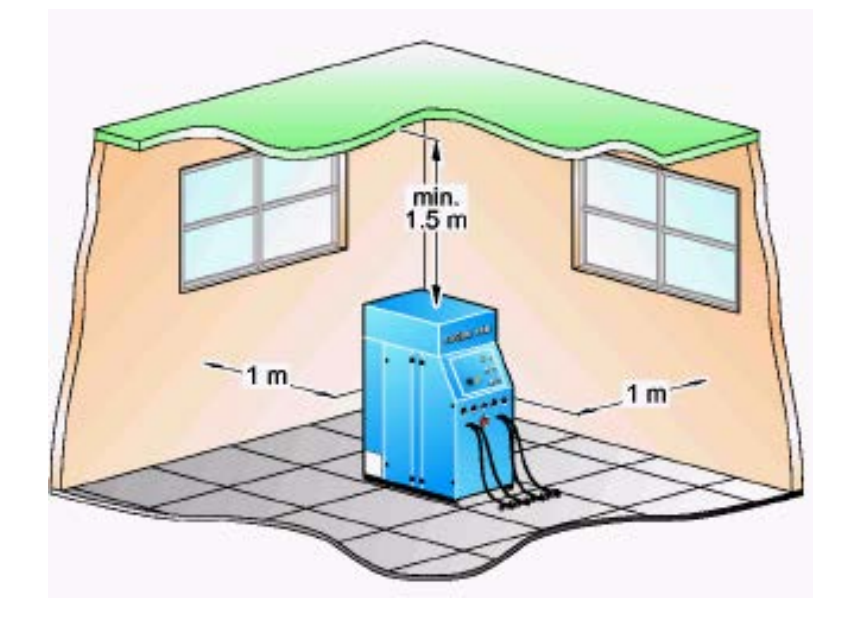

#### Рисунок 20

Место воздухозабора для заправки баллонов сжатым воздухом должно находиться в зоне незагрязненного воздуха. Рядом не должно быть источников пыли, задымления, открытого огня, работающих автомобильных двигателей. В помещении, откуда забирается воздух, не должно находиться большого количества работающих людей.

Если компрессор устанавливается в зоне, в которой не обеспечивается необходимый уровень вентиляции, необходимо присоединить к нему воздухозаборный удлинитель с выводом его на улицу или в такое место, где имеются требуемые средства вентиляции.

Удлинитель поставляется в качестве дополнительного оборудования и может присоединяться к воздухозаборному фитингу.

Присоедините трубу удлинителя к фитингу, расположенному на корпусе воздухозаборного фильтра компрессора.

На конце удлинительной трубы установите дополнительный сетчатый фильтр для предотвращения всасывания мусора или насекомых.

Расположите конец удлинителя с всасывающим воздушным фильтром в хорошо вентилируемой зоне, защищенной от воздействия погодных факторов и выхлопных газов.

Рядом с местом всасывания не должны находиться источники загрязнения воздуха (работающие автомобильные двигатели, дымящиеся печные трубы и т.д.).

5.2 Монтаж электрооборудования

В комплектацию компрессора входит розетка для монтажа на поверхность 3P+N+E 63A 380/415V для обеспечения подключения компрессора.

Установка компрессора должна производиться только специалистом.

При монтаже электрооборудования соблюдайте следующие правила:

- при подсоединении системы управления компрессором используйте только электрическую схему (приложение Б);

- кабель до розетки (сечение провода не менее 6 мм²) и розетка устанавливаются эксплуатирующей организацией;

- необходимо на питающую линию каждого компрессора иметь автоматический выключатель.

Если после первого включения компрессор не запускается, проверьте правильность подключения фаз. В шкафу ШУК имеется реле контроля 3-х фазного напряжения ЕЛ-12Е. Если фазы подсоединены неверно, то на реле горит красный светодиод и цепь управления разомкнута. Выключите установку и поменяйте два из 3-х фазных проводов в распределительной коробке. При правильном подключении горит зеленый светодиод. *Запрещается менять провода на клеммнике электродвигателя, в щите управления компрессором и соединительной вилке компрессора.* 

### **ВНИМАНИЕ: ВИЛКА ПОДКЛЮЧЕНИЯ КОМПРЕССОРА В ТРАНСПОРТНОМ РЕЖИМЕ НАХОДИТСЯ В НИШЕ КОМПРЕССОРА С ЕГО ПЕРЕДНЕЙ СТОРОНЫ И ПРИ ЕГО УСТАНОВКЕ НЕОБХОДИМО ПРИНЯТЬ МЕРЫ ОСТОРОЖНОСТИ, ЧТОБЫ ЕЕ НЕ ПОВРЕДИТЬ.**

#### 6 Подготовка и ввод в эксплуатацию

Компрессор отгружается в полностью собранном состоянии, упакованный в картонную коробку, которая размещается на поддоне, облегчающем погрузочно-разгрузочные операции и перевозку. Перемещение упакованного в транспортную тару компрессора должно производиться в соответствии с манипуляционными знаками, нанесенными на картонную коробку.

Для перемещения компрессора потребуется автопогрузчик или механическая погрузочная тележка подходящей грузоподъемности: вилы автопогрузчика необходимо вставить между распорками поддона, на котором установлен компрессор. Компрессор имеет полозья для облегчения работы с ним с помощью автопогрузчика или механической тележки.

Компрессор проверен перед отправкой потребителю, так что его можно эксплуатировать сразу же после правильного монтажа и предварительной проверки. Тем не менее, новый компрессор в течение первых 50 часов должен эксплуатироваться со всеми мерами предосторожности, чтобы обеспечить полную приработку всех частей.

При вводе в эксплуатацию необходимо:

до первого запуска в эксплуатацию внимательно прочитать данное руководство. Убедится, что весь персонал, работающий с компрессором, знаком с работой всех устройств управления и контроля;

- извлечь из задней части компрессора скобу для емкости сбора конденсата. Вставить емкость в скобу, вставить трубку в канистру для слива конденсата;

- компрессор заправлен маслом. При вводе компрессора в эксплуатацию после консервации длительностью два года или более необходимо заменить масло (п. 7.4.4). Перед каждым включением проверяйте уровень масла по мерной трубке, расположенной на передней панели;

до первой эксплуатации или эксплуатации, последовавшей за ремонтом, включите компрессор и дайте ему поработать не менее 10 минут с открытыми клапанами сброса конденсата (без нагнетания давления), чтобы обеспечить надлежащую смазку всех деталей перед увеличением давления;

- каждый раз при запуске компрессора проверяйте, правильно ли работают все системы. При любом сбое немедленно выключите установку и найдите причину неисправности сами либо вызовите специалистов из сервисной службы организации-изготовителя;

- после запуска дайте поработать компрессору вхолостую в течение 5-6 минут.

После первых 50 часов работы необходимо в дополнение к плановому техническому обслуживанию выполнить следующие работы:

заменить компрессорное масло;

заменить масляный фильтр;

- проверить и при необходимости подтянуть болты и гайки крепления электродвигателя, фильтрующей системы и компрессорного блока.

После установки компрессора необходимо произвести монтаж заправочной панели, для этого:

- освободите панель от упаковки;
- установите панель в передней части компрессора, прикрепив ее к корпусу 4-мя винтами;
- подсоедините воздушную трубку к выводному штуцеру (при необходимости);
- соедините электрический разъем питающего кабеля.
- 6.1 Порядок запуска

Включите вилку в розетку. После включения электропитания блок «Аквасейф» проверяет количество влаги в фильтре тонкой очистки и его пригодность к работе. Если фильтр пригоден к работе, загорается зеленая лампа на панели ШУК (рисунок 5) и зеленый светодиод на монтажной плате датчика влажности 3 (рисунок 6).

Нажмите зеленую кнопку «ВКЛ» 5 (рисунок 5) и компрессор запустится.

После включения компрессора его работа определяется установленным в организацииизготовителе заданным конечным давлением. После достижения конечного давления компрессор автоматически выключается. Повторное включение выполняется вручную. При штатной работе компрессора кнопка «ВКЛ» подсвечивается зеленым светом. Также при работе компрессора горит световая индикация «РАБОТА» 11 на панели ШУК. После выключения компрессора загорается световая индикация «ОЖИДАНИЕ» 10.

Система готова к работе в режиме заполнения.

Чтобы выключить компрессор нажмите красную кнопку 4 (рисунок 5) «ВЫКЛ».

В аварийной ситуации остановить и обесточить компрессор можно с помощью кнопки 3 «АВАРИЙНЫЙ СТОП».

При нахождении воздуха в системе компрессора под рабочим давлением повторный пуск возможен только при условии сброса давления до уровня ниже давления автоматической остановки.

Автоматическая остановка компрессора также может происходить при следующих аварийных ситуациях:

-при срабатывании теплового реле защиты электродвигателя от перегрузки компрессор отключится автоматически и загорится подсветка красной кнопки «ВЫКЛ» (для повторного пуска нужно дождаться чтобы двигатель остыл и нажать красную кнопку на тепловом реле в шкафу ШУК);

-при понижении уровня масла ниже установленного при этом загорится световая индикация 6 «УРОВЕНЬ МАСЛА»;

- при выходе давления масла в компрессоре за пределы 0,1 … 0,4 МПа.

Во всех этих аварийных случаях необходимо найти и устранить причину остановки компрессора

Кнопки «ВЫКЛ», «ВКЛ», «АВАРИЙНЫЙ СТОП» на передней крышке ШУКа продублированы на заправочной панели, что дает возможность управлять компрессором при вынесении заправочной панели в другое помещение. Для этого необходимо заказать дополнительный кабель и трубопровод высокого давления.

6.2 Заправка баллонов

Присоедините баллон к заправочному штуцеру (рисунок 21).

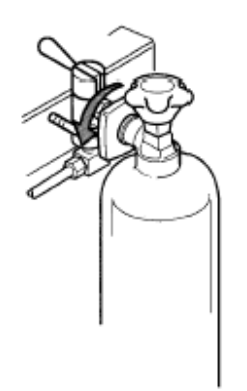

Рисунок 21

**К заправочной панели на рабочее давление 30 МПа можно подсоединять только баллоны, разрешенные к эксплуатации при этом давлении (см. маркировку баллона).** Заправочный штуцер позволяет подсоединить баллон без использования каких-либо инструментов. Герметичность достигается за счет уплотнительного кольца под действием внутреннего избыточного давления.

Установить рукоятку заправочного штуцера в положение «ОТКРЫТО» (поз. 1 рисунок 22).

Открыть вентиль баллона (2) и включить компрессор–баллон начнет заполняться сжатым воздухом. Компрессор оборудован устройством автоматического сброса конденсата. Регулярно проверяйте, сливается ли конденсат.

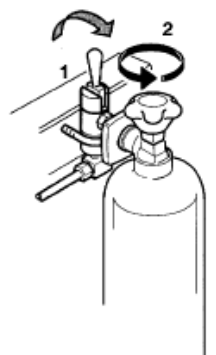

Рисунок 22

При достижении конечного давления компрессор автоматически отключается. Сначала закройте вентиль баллона (поз. 1 рисунок 23), а затем заправочный штуцер компрессора, переведя рукоятку в положение «ЗАКРЫТО» (поз. 2 рисунок 23). После этого отсоедините баллон со сжатым воздухом.

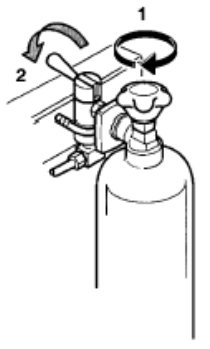

Рисунок 23

Наполнительные вентили стандартизированы. Разрешается использовать заправочные шланги, которые дополнительно заказываются в организации-изготовителе компрессора. **Использование других адаптеров запрещено!** 

При заполнении баллонов они нагреваются вследствие повышения давления. После заполнения баллон следует охладить, что приведет к некоторому понижению давления. После этого баллон можно дозаправить (см. РЭ на баллон).

## **ВНИМАНИЕ: ПРИ ЗАПРАВКЕ БАЛЛОНОВ ВСЕ, КТО НЕ ИМЕЕТ НЕПОСРЕДСТВЕННОГО ОТНОШЕНИЯ К ЭТОМУ ПРОЦЕССУ, ДОЛЖНЫ НАХОДИТЬСЯ НА БЕЗОПАСНОМ РАССТОЯНИИ ОТ УСТАНОВКИ, НЕ БЛИЖЕ ТРЕХ МЕТРОВ. КРОМЕ ТОГО, КОГДА КОМПРЕССОР НАХОДИТСЯ ПОД ДАВЛЕНИЕМ, ЗАПРЕЩАЕТСЯ ПРОИЗВОДИТЬ ЛЮБЫЕ РЕМОНТНЫЕ РАБОТЫ.**

6.3 Качество заправляемого воздуха

Заправляемый воздух проверяется при возникновении сомнений в его качестве.

Характеристики сжатого воздуха, подаваемого компрессором для заполнения баллонов дыхательных аппаратов, проверяются прибором «ПТС Тест-комплект» ТУ 4215-029-38996367-04 в соответствии с руководством по эксплуатации на прибор.

Во избежание повышенного содержания  $CO<sub>2</sub>$  в сжатом воздухе, рекомендуется до начала заправки баллонов сжатым воздухом включить компрессор и 1 – 2 минуты продувать компрессор, то есть выпускать воздух в атмосферу. Для этого можно использовать заправочный штуцер или вентиль сброса давления.

7 Техническое обслуживание

В данном разделе приведены инструкции по профилактическому, регламентному и дополнительному обслуживанию компрессора. Указаны интервалы профилактического обслуживания различных узлов и систем.

7.1 Общие положения

Для обеспечения высоких эксплуатационных характеристик компрессора и увеличения срока службы всех его частей, важно, чтобы персонал следовал инструкциям по эксплуатации и техническому обслуживанию. По этой причине рекомендуется ознакомиться с приведенной ниже информацией и обращаться к ней всякий раз, когда возникают те или иные проблемы. Более

подробную информацию можно получить, обратившись центр технической поддержки организации изготовителя.

Должное сохранение компрессорного оборудования предусматривает содержание его в чистоте.

Компрессор этого типа требует минимального профилактического и планового технического обслуживания.

При сборке узлов необходимо следить за тем, чтобы они были чистыми и хорошо смазаны.

Работы по техническому обслуживанию компрессора должны выполняться только квалифицированным персоналом с регистрацией в журнале технического обслуживания.

### **ВНИМАНИЕ: ЛЮБОЕ ТЕХНИЧЕСКОЕ ОБСЛУЖИВАНИЕ КОМПРЕССОРА ДОЛЖНО ПРОВОДИТЬСЯ ТОЛЬКО ПРИ ОТКЛЮЧЕННОМ ЭЛЕКТРОПИТАНИИ. ПЕРЕД ПРОВЕДЕНИЕМ ТЕХНИЧЕСКОГО ОБСЛУЖИВАНИЯ НЕОБХОДИМО СТРАВИТЬ ВОЗДУХ ВЫСОКОГО ДАВЛЕНИЯ ИЗ КОМПРЕССОРА.**

Техническое обслуживание компрессора включает:

- проверку исправности систем и блоков компрессора;
- замену смазочного масла и фильтра системы смазки в компрессорном блоке;
- очистку и замену всасывающего фильтра компрессора;
- замену фильтра-картриджа фильтрующей системы;
- регулировку натяжения и замену приводного ремня;
- чистку;
- устранение возможных неисправностей.

**ВНИМАНИЕ: ЗАМЕНУ КОМПРЕССОРНОГО МАСЛА И ФИЛЬТРА НЕ СЛЕДУЕТ ПРОВОДИТЬ СРАЗУ ПОСЛЕ ОСТАНОВКИ КОМПРЕССОРА, НЕОБХОДИМО ПОДОЖДАТЬ, ЧТОБЫ ОН ОСТЫЛ.** 

**МАСЛО, ПРОЛИТОЕ ПРИ ЕГО ЗАМЕНЕ И ЗАМЕНЕ ФИЛЬТРА, МОЖЕТ СТАТЬ ПРИЧИНОЙ НЕСЧАСТНОГО СЛУЧАЯ, СЛЕДУЕТ НЕЗАМЕДЛИТЕЛЬНО УБИРАТЬ ВСЕ СЛЕДЫ ПРОЛИТОГО МАСЛА.** 

**ПОСЛЕ ПРОВЕДЕНИЯ РАБОТ, ОТРАБОТАННОЕ МАСЛО И ФИЛЬТР ДОЛЖНЫ УТИЛИЗИРОВАТЬСЯ В СООТВЕТСТВИИ С ДЕЙСТВУЮЩИМ ЗАКОНОДАТЕЛЬСТВОМ О ЗАЩИТЕ ОКРУЖАЮЩЕЙ СРЕДЫ.** 

При техническом обслуживании используйте запасные части и инструмент, поставляемые в комплекте с компрессором. Состав и назначение комплекта ЗИП приведены на рисунках 24, 25 и в таблине 4.

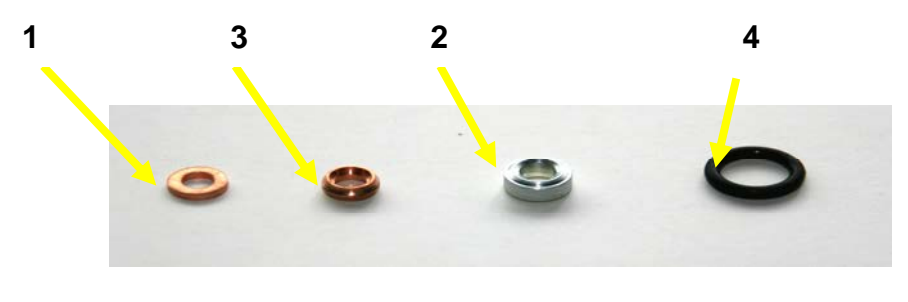

Рисунок 24

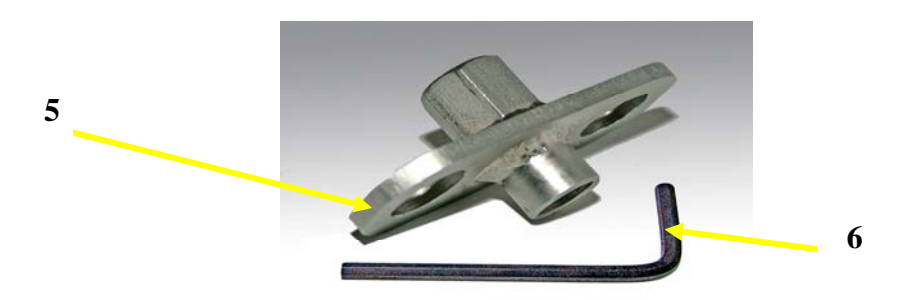

# Рисунок 25

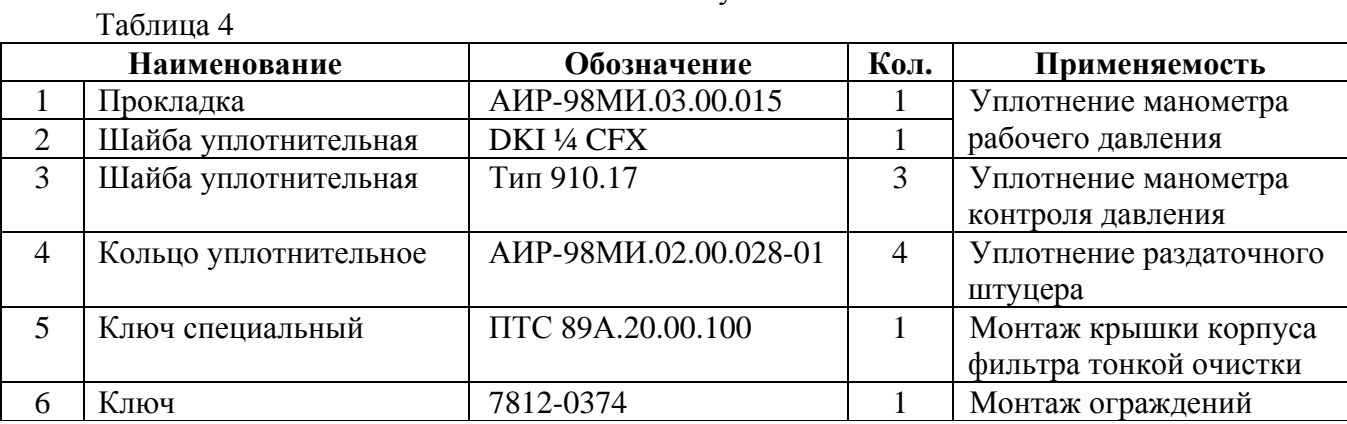

# 7.2 Плановое (профилактическое) техническое обслуживание

 $\overline{\phantom{0}}$ 

# Таблица 5

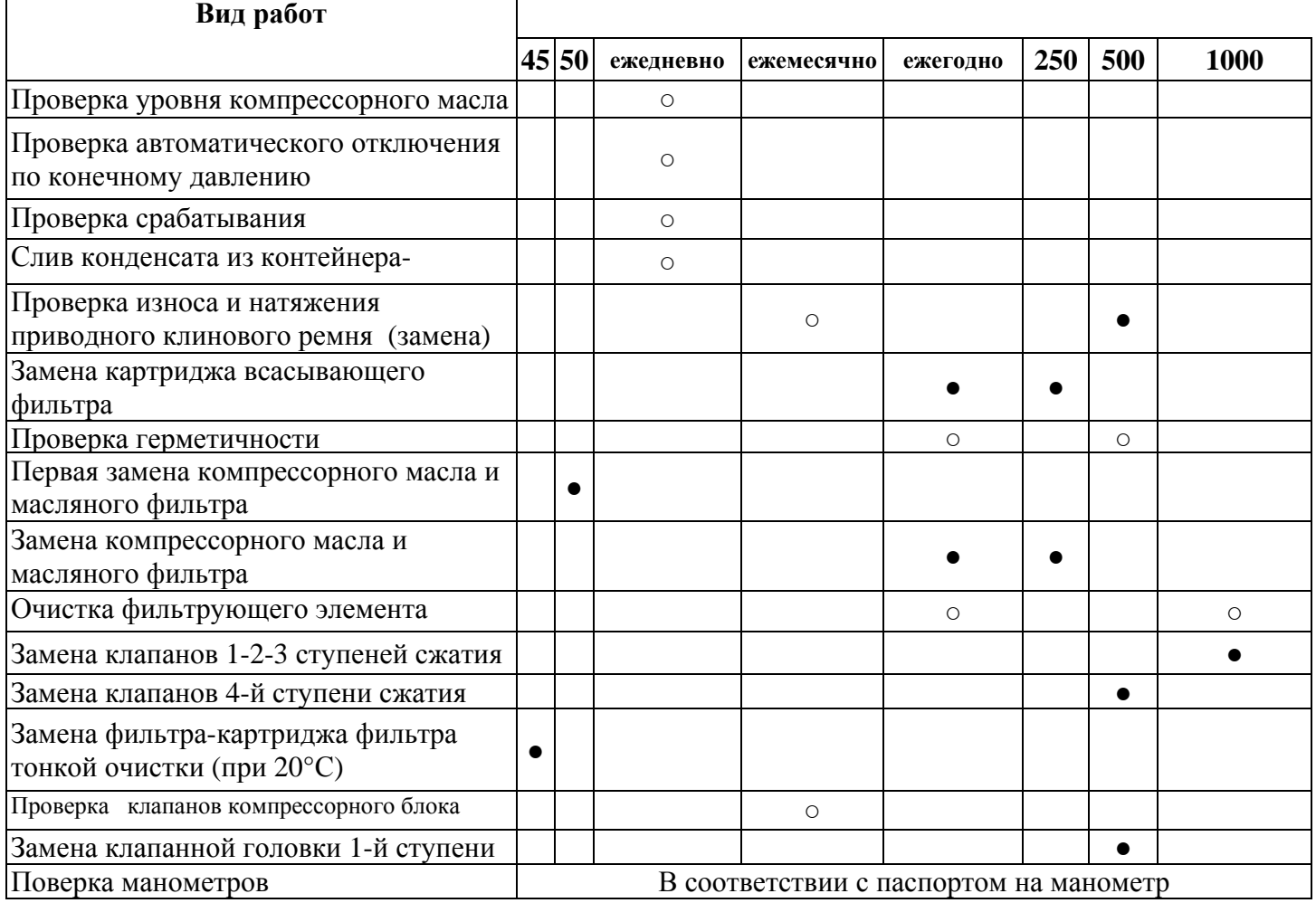

7.3 Внеплановое техническое обслуживание

Внеплановое техническое обслуживание связано с ремонтом и/или заменой механических узлов в одной или нескольких частях компрессора: обычно необходимость в этой работе появляется через несколько лет эксплуатации. Если внесены существенные изменения в конструкцию компрессора, организация-изготовитель не несет ответственность за опасные последствия, которые могут при этом возникать. Эти работы должны выполняться только квалифицированным персоналом.

### 7.4 Порядок проведения технического обслуживания

#### 7.4.1 Проверка уровня и замена компрессорного масла и масляного фильтра

После ввода компрессора в эксплуатацию масляный фильтр и компрессорное масло необходимо заменить через первые 50 (пятьдесят) часов работы.

В дальнейшем замена фильтра и масла должна производиться через каждые 250 часов работы или ежегодно.

7.4.2 Требования к смазочному маслу

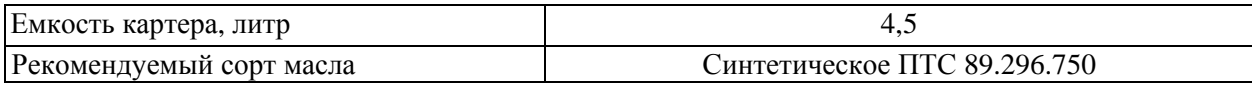

### 7.4.3 Проверка уровня масла

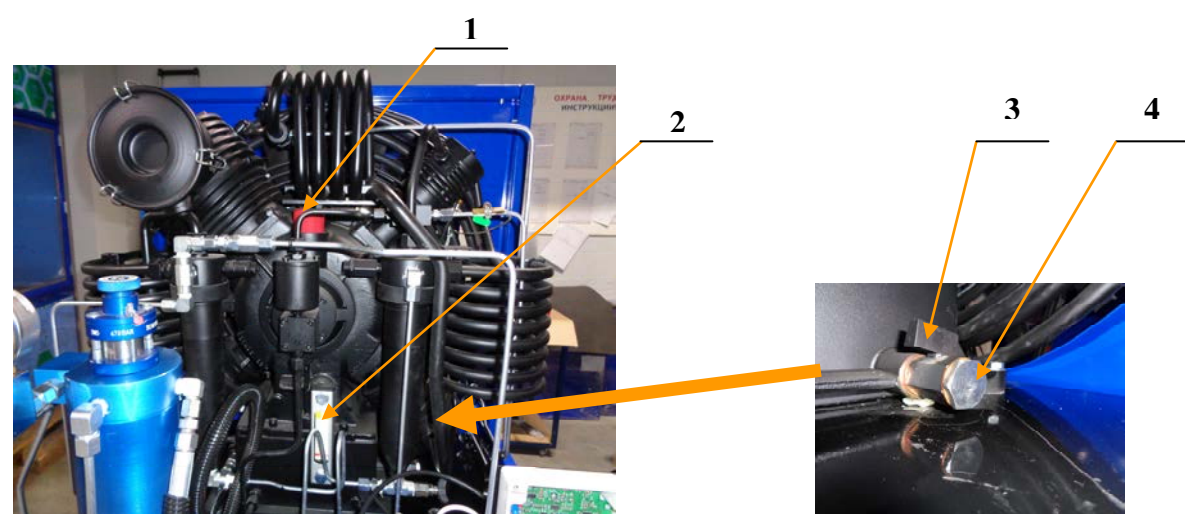

Рисунок 26- Замена масла

Уровень масла должен проверяться через каждые 5 часов работы компрессора. Уровень масла должен располагаться между минимальной и максимальной отметками на индикаторе (рисунок 4, поз.2, рисунок 26)

Если уровень масла выше максимальной отметки:

- установите маслоприемник под сливной кран 3 так, чтобы масло попадало непосредственно в него;

- выверните заглушку 4, откройте сливной кран 3 и выпустите такое количество масла, чтобы его уровень вернулся в промежуток между максимальным и минимальным пределами;

закройте сливной кран 3;

Если уровень масла ниже минимальной отметки:

- откройте заливную пробку 1;

долейте масло так, чтобы его уровень установился между минимальным и максимальным пределами;

закройте заливную пробку 1;

- вверните заглушку 4.
- 7.4.4 Замена компрессорного масла и фильтра

Компрессорное масло необходимо менять через каждые 250 часов работы или ежегодно. Всякий раз при замене масла необходимо также менять и масляный фильтр. При замене масла необходимо выполнить следующие действия:

- установите маслоприемник под сливной кран 1 (рисунок 26) так, чтобы масло попадало непосредственно в него (объем маслоприемника должен быть не менее 5 литров);

- откройте заливную пробку 1;
- выверните заглушку 4, откройте сливной кран 3 и слейте все масло;
- отвинтите гайки (c) (рисунок 27) и снимите трубку (b);
- выверните крепежные винты (e) и снимите крышку (d);
- замените фильтр (f) новым;
- установите на место крышку (d) и винты (e);
- установите на место трубку (b) и затяните гайки (c);
- закройте сливной кран 3 (рисунок 26);
- отверните заливную пробку 1 (рисунок 26)
- через отверстие залейте в картер 4 (рисунок 26) 5 литров масла;
- верните на место заливную пробку 1 (рисунок 26);
- включите компрессор и дайте ему поработать в холостом режиме в течение 30 секунд;
- выключите компрессор и извлеките вилку из розетки электросети;

- проверьте уровень масла по уровню 2 (рисунок 26), если он не располагается между минимальным и максимальным пределами, необходимо выполнить операции, описанные в п. 7.4.3.

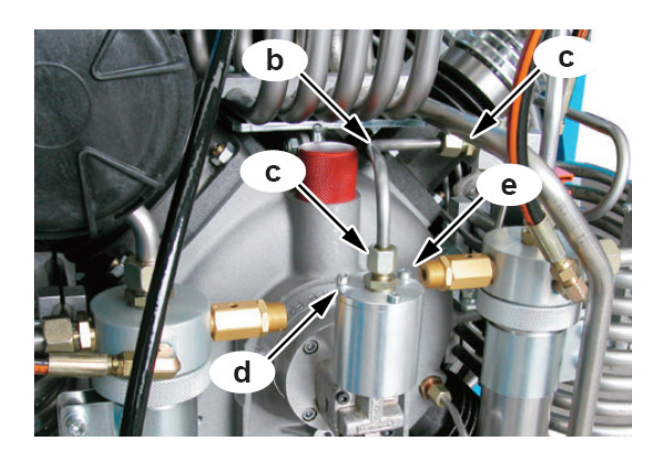

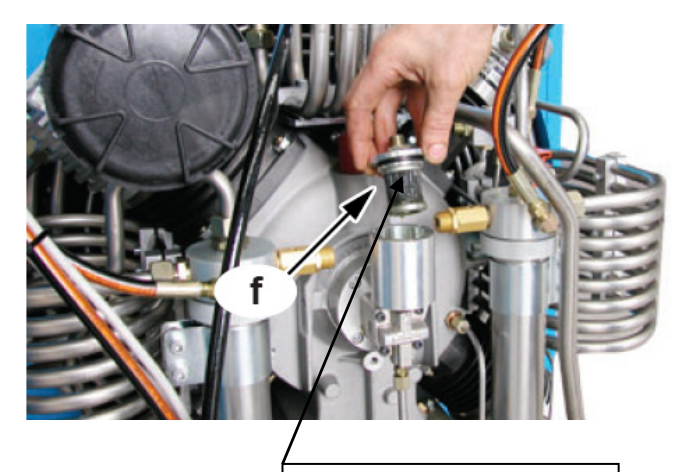

**Масляный фильтр ПТС 89.296.36** 

Рисунок 27 - Замена масляного фильтра

7.4.5 Замена картриджа всасывающего (воздушного) фильтра

После ввода компрессора в эксплуатацию всасывающий фильтр необходимо поменять через первые 50 часов работы. В дальнейшем воздушный фильтр должен меняться через каждые 250 часов работы или раз в год. Через каждые 50 часов работы необходимо поворачивать фильтрационный картридж внутри фильтра на 90 ° (рисунок 28).

*Если компрессор эксплуатируется в запыленной атмосфере, интервал замены фильтра следует уменьшить до 100 часов.* 

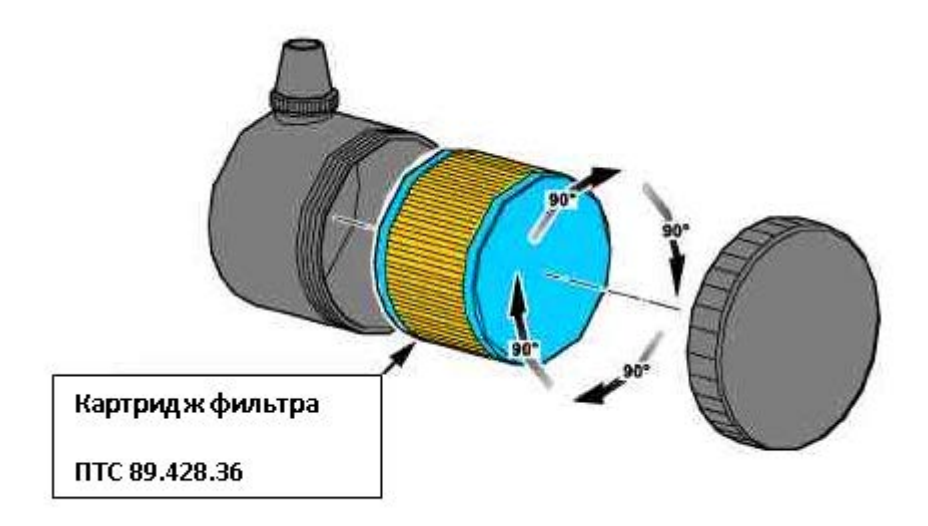

Рисунок 28

### **ВНИМАНИЕ: ВСЕ РАБОТЫ ПО ТЕХНИЧЕСКОМУ ОБСЛУЖИВАНИЮ ДОЛЖНЫ ПРОВОДИТЬСЯ ПОСЛЕ ВЫКЛЮЧЕНИЯ КОМПРЕССОРА С ИЗВЛЕЧЕНИЕМ ВИЛКИ ИЗ СЕТЕВОЙ РОЗЕТКИ.**

**ДАННУЮ ПРОЦЕДУРУ НЕ СЛЕДУЕТ ПРОВОДИТЬ СРАЗУ ПОСЛЕ ОСТАНОВКИ КОМПРЕССОРА; НЕОБХОДИМО ПОДОЖДАТЬ, ЧТОБЫ ОН ОСТЫЛ.** 

Для замены фильтра необходимо выполнить следующие действия (рисунок 29):

- отвинтите крышку воздушного фильтра «а», вращая ее против часовой стрелки;

- извлеките картридж воздушного фильтра «b»;
- замените картридж новым;

- установите крышку «а» на место, завинтите ее по часовой стрелке.

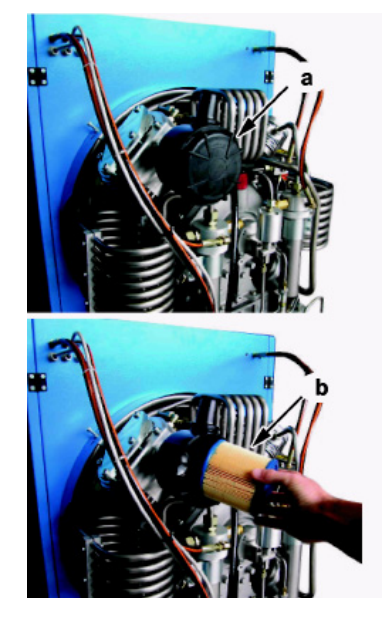

Рисунок 29

7.4.6 Техническое обслуживание предохранительного клапана

Для проверки конечного предохранительного клапана конечного давления откройте крышку ШУК компрессора и переведите переключатель QF1 в положение «ВКЛ» (рисунок 30).

Автоматическое отключение будет заблокировано и не отключит компрессор по конечному давлению. Запустите компрессор, нажав на кнопку «ВКЛ». Компрессор будет нагнетать давление, пока не сработает предохранительный клапан. Давление воздуха открытия предохранительного клапана конечного давления контролируйте по показаниям манометра 7 (рисунок 6).

После испытания переведите переключатель QF1 в положение «ВЫКЛ». Компрессор будет работать в штатном режиме.

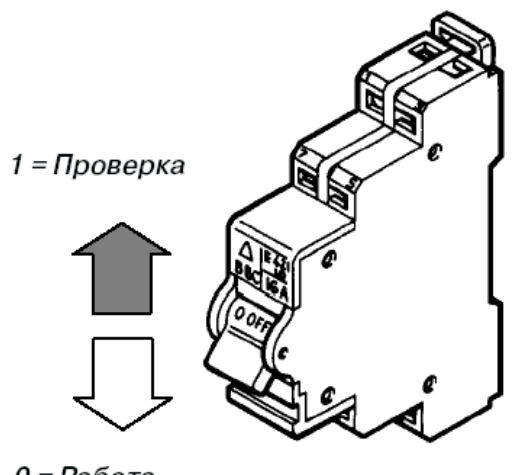

 $0 = Pa6$ ora

.

#### Рисунок 30

Ежедневная проверка работоспособности предохранительного клапана перед началом работы описана в разделе «Предохранительные клапаны».

**ВНИМАНИЕ: ЕСЛИ ПРЕДОХРАНИТЕЛЬНЫЙ КЛАПАН РАБОТАЕТ НЕ ТАК, КАК ПОЛОЖЕНО, НЕОБХОДИМО ОБРАТИТЬСЯ В СЛУЖБУ ТЕХНИЧЕСКОЙ ПОДДЕРЖКИ ОРГАНИЗАЦИИ-ИЗГОТОВИТЕЛЯ.** 

**ЗАПРЕЩАЕТСЯ САМОСТОЯТЕЛЬНО ПРОВОДИТЬ РЕГУЛИРОВКУ ПРЕДОХРАНИТЕЛЬНЫХ КЛАПАНОВ С ЦЕЛЬЮ УВЕЛИЧЕНИЯ ДАВЛЕНИЯ ИХ СРАБАТЫВАНИЯ. ЛЮБОЕ ВМЕШАТЕЛЬСТВО В РЕГУЛИРОВКУ ПРЕДОХРАНИТЕЛЬНЫХ КЛАПАНОВ МОЖЕТ СТАТЬ ПРИЧИНОЙ НЕСЧАСТНОГО СЛУЧАЯ ИЛИ СЕРЬЕЗНЫХ ПОВРЕЖДЕНИЙ КОМПРЕССОРА И ПРИВЕДЕТ К НЕМЕДЛЕННОЙ ОТМЕНЕ ГАРАНТИИ.** 

7.4.7 Приводные ремни Натяжение ремней необходимо проверять ежемесячно. Приводные ремни необходимо заменять через каждые 500 часов работы компрессора. 7.4.8 Проверка натяжения приводных ремней

Для проверки натяжения приводного ремня (a) (рисунок 31) необходимо приложить к нему нагрузку около 10 кг, ремень должен прогнулся относительно первоначального положения не более чем на 1 см. Если ремень прогибается больше положенного, его необходимо натянуть при помощи устройства натяжения ремней (рисунок 32). Предварительно гайки необходимо расконтрить. Вращение гаек по часовой стрелке увеличивает натяжение ремней, вращение против часовой стрелки - уменьшает. После регулировки натяжения ремня гайки необходимо законтрить, вращая верхнюю гайку по часовой стрелке, при зафиксированной нижней гайке.

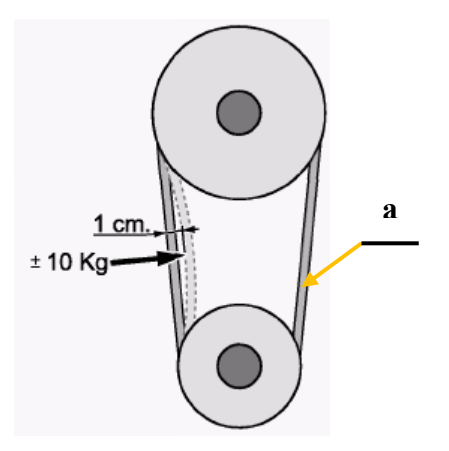

Рисунок 31

#### 7.4.9 Замена приводных ремней

При замене приводных ремней необходимо выполнить следующие действия:

- ослабьте натяжение ремней при помощи механизма натяжения (рисунок 32), вращая гайки против часовой стрелки (предварительно гайки необходимо расконтрить);

- вставьте отвертку между первым ремнем 3 и шкивом 2 (рисунок 19) охлаждающего вентилятора;

- поверните вентилятор против часовой стрелки так, чтобы ремень сошел с желоба шкива;

- повторите эту операцию со вторым ремнем;

замените ремни новыми, убедитесь, что модель и длина ремней в точности соответствуют ранее установленным;

- вставьте новый ремень во внутренний желоб шкива электродвигателя 1 (рисунок 21);

- вставьте ремень во внутренний желоб шкива вентилятора 2, одновременно поворачивая рукой вентилятор так, чтобы ремень полностью зашел в желоб шкива;

- вставьте второй ремень, действуя аналогичным образом, как и в случае первого ремня.

При помощи механизма натяжения натяните ремни, вращая гайки по часовой стрелке. Законтрите гайки, затянув верхнюю гайку при зафиксированной нижней.

Проверьте натяжение ремней указанным выше способом.

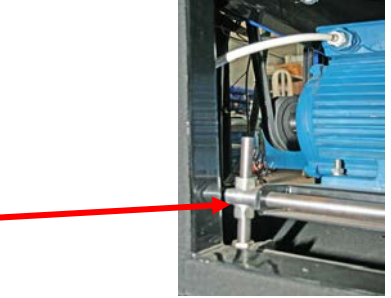

Рисунок 32

7.4.10 Замена фильтра-картриджа системы тонкой очистки

Фильтры-картриджи необходимо менять в соответствии показаниями световой сигнализации контрольного устройства состояния фильтра-картриджа «Аквасейф» блока управления и контроля (п.3.4.3, таблица 2). При необходимости интервалы замены фильтров-картриджей вычисляются с учетом характеристик окружающей среды, в которой работает компрессор. Вычислить эти интервалы поможет приведенная ниже таблица 6. Тем не менее, фильтр-картридж подлежит замене в любом случае, если подаваемый компрессором воздух приобретет неприятный запах.

### **ВНИМАНИЕ: ВСЕ РАБОТЫ ПО ТЕХНИЧЕСКОМУ ОБСЛУЖИВАНИЮ ДОЛЖНЫ ПРОВОДИТЬСЯ ПОСЛЕ ВЫКЛЮЧЕНИЯ КОМПРЕССОРА С ИЗВЛЕЧЕНИЕМ ВИЛКИ ИЗ СЕТЕВОЙ РОЗЕТКИ.**

## **ДАННУЮ ПРОЦЕДУРУ НЕ СЛЕДУЕТ ПРОВОДИТЬ СРАЗУ ПОСЛЕ ОСТАНОВКИ КОМПРЕССОРА, НЕОБХОДИМО ПОДОЖДАТЬ, ЧТОБЫ ОН ОСТЫЛ. ПЕРЕД ПРОВЕДЕНИЕМ ЛЮБЫХ РАБОТ ПО ТЕХНИЧЕСКОМУ ОБСЛУЖИВАНИЮ СБРОСЬТЕ ДАВЛЕНИЕ В КОМПРЕССОРЕ ПРИ ПОМОЩИ КЛАПАНА СБРОСА ДАВЛЕНИЯ 5 (РИСУНОК 7).**

7.4.11 Таблица вычисления интервалов замены фильтра-картриджа системы тонкой очистки

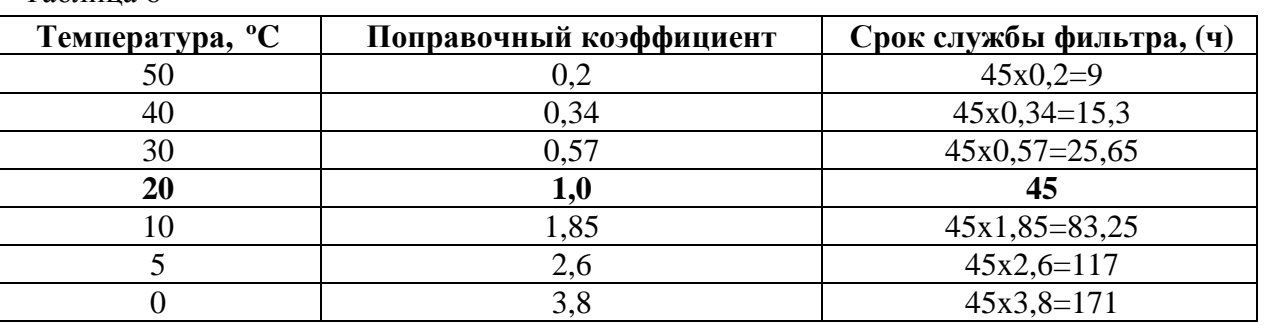

7.4.12 Замена фильтра-картриджа

Таблица 6

При замене фильтра-картриджа необходимо выполнить следующие действия:

- сбросьте давление в контуре компрессора при помощи клапана сброса давления 5 (рисунок 11);

используя специальный ключ 5 (рисунок 25), установите его на винтовые головки 2 крышки фильтра 3 (рисунок 33) при помощи накидного или рожкового гаечного ключа поверните крышку 3 против часовой стрелки;

- отверните крышку 3 и выньте отработанный фильтр-картридж (рисунок 16);

- вставьте новый фильтр-картридж штоком (рисунок 17) вниз, досылая его легким нажатием;

### **ВНИМАНИЕ: ПЕРЕД УСТАНОВКОЙ СНИМИТЕ СО ШТОКА ЗАЩИТНЫЙ КОЛПАЧОК. ПРОВЕРЬТЕ НАЛИЧИЕ И ЦЕЛОСТНОСТЬ РЕЗИНОВЫХ УПЛОТНИТЕЛЬНЫХ КОЛЕЦ, А ТАКЖЕ НАЛИЧИЕ НА НИХ КОНСИСТЕНТНОЙ СМАЗКИ. ПРОВЕРЬТЕ ЦЕЛОСТНОСТЬ УПЛОТНИТЕЛЬНЫХ КОЛЕЦ НА КРЫШКЕ. ПРИ НЕОБХОДИМОСТИ ЗАМЕНИТЕ.**

- установите крышку корпуса фильтра поз. 3 (рисунок 33) на место и закрутите гаечным ключом.

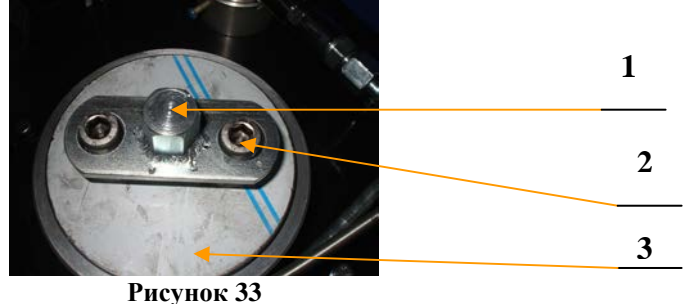

7.4.13 Проверка основных параметров

Проверка величины рабочего давления, создаваемого компрессором, герметичности воздухораспределительной системы, давления срабатывания предохранительного клапана, автоматического отключения компрессора при достижении конечного давления, автоматического включения и выключения счетчика учета времени проводить ежедневно перед началом работы компрессора.

Проверки компрессора проводить на одном из раздаточных штуцеров, остальные закрыть защитными колпачками.

Включить компрессор и по манометру зафиксировать достижение величины рабочего давления. Продолжить работу компрессора до автоматического отключения. Зафиксировать величину давления, при котором произошло автоматическое отключение.

Включить секундомер и в течение 5 минут наблюдать за показаниями манометра.

Понизить давление в системе до 20 МПа. Перевести тумблер QF1 (рисунок 30) на щите управления компрессором (ЩУК) в положение «ВКЛ». Включить компрессор. Продолжить его работу до срабатывания предохранительного клапана (определяется на слух). Зафиксировать по манометру величину давления, при котором сработал предохранительный клапан.

При включении и выключении компрессора фиксировать начало и окончание работы счетчика времени.

Результат проверки считается положительным, если:

- компрессор создал в системе рабочее давление 30 МПа;

предохранительный клапан сработал при достижении давления (33,8  $\pm$  2.0) МПа и дальше давление не повышалось;

автоматическое отключение произошло при давлении (32,0  $\pm$  1,0) МПа;

- при остановке компрессора давление не упало более чем на 1,0 МПа за 5 минут;

- счетчик учета времени работы включался и выключался одновременно с включением и выключением компрессора.

7.4.14 Проверка работоспособности клапанов компрессорного блока

При эксплуатации компрессоров раз в месяц нужно проверять работоспособность впускных и нагнетательных клапанов всех ступеней компрессорного блока. Проверяется на ощупь температура входной и выходной трубок. Всасывающая трубка на подходе к клапану должна быть теплой, а нагнетательная на выходе из клапана – горячей. Это означает, что клапаны работают правильно.

В случае неправильной работы клапанов может сработать световая 1 (рисунок 19)и звуковая 3 сигнализации расположенные на заправочной панели. Значения на жидко-кристаллическом индикаторе (ЖКИ) дисплея контроллеров 4 (рисунок 8) покажут место выхода контролируемых параметров давления или температуры за допустимые пределы, которые указаны на ЖКИ дисплея 5.

Техническое обслуживание клапана поддержания давления

Клапан поддержания давления (рисунок 12) настроен организацией-изготовителем на необходимое давление и обычно не требует регулярного технического обслуживания или повторной настройки. Если необходимо перенастроить клапан, отпустите контргайку и поворотом головки отрегулируйте давление. При повороте головки клапана по часовой стрелке давление увеличивается, при повороте против часовой стрелки – уменьшается. Изменение величины давления срабатывания клапана контролируется манометром, расположенном на клапане сброса давления и манометром рабочего давления на съемной панели управления (рисунок 19). После начала работы компрессора манометр на клапане сброса давления начнет показывать давление, а стрелка манометра 4 (рисунок 19) будет на 0. В момент, когда стрелка манометра 4 сдвинется с места, манометр на клапане сброса давления покажет давление настройки клапана поддержания давления. Это давление должно быть в пределах 10…14 МПа.

7.4.15 Техническое обслуживание системы автоматического сброса конденсата

Компрессор оборудован автоматической системой сброса конденсата, которая периодически один раз в 10 … 16 минут открывает клапаны сброса конденсата и сбрасывает конденсат. Для её проверки используются клапаны, приводимые вручную 5 (рисунок 15).

Для этого один раз в неделю последовательно открыть все клапаны ручного удаления конденсата из сепаратора.

Это необходимо делать сразу же после сброса конденсата, произведенного автоматически при работе компрессора. В ходе этого процесса необходимо наблюдать за удалением конденсата через дренажные клапаны, открывая их вручную. Если удаляется большое количество конденсата (более 100 г), это означает, что автоматическая система удаления или дренажный клапан не работают

должным образом. Необходимо установить неисправность и устранить ее. Если конденсата удаляется мало, это значит, что автоматическая система работает правильно.

# 8 Возможные неисправности и методы их устранения

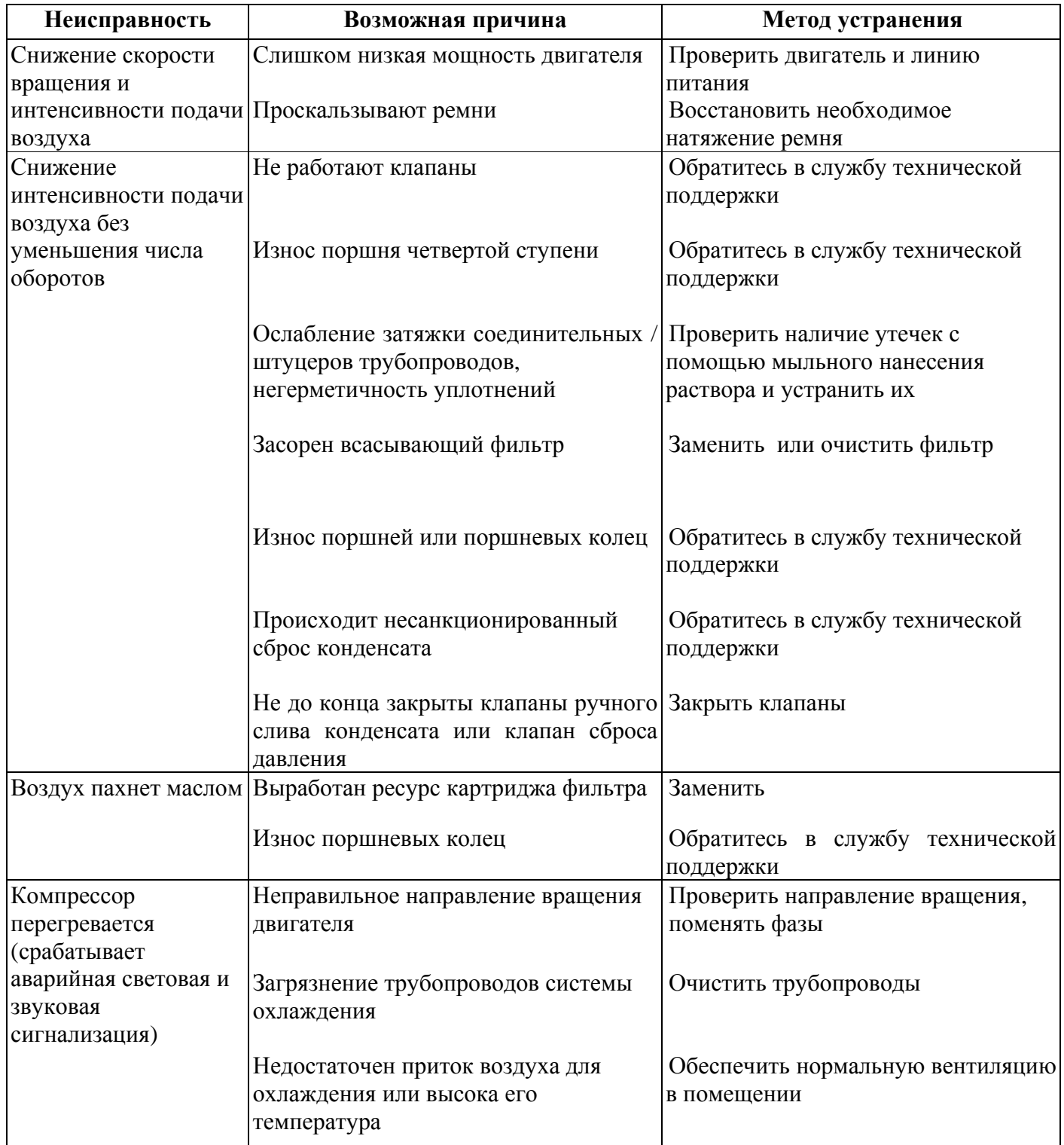

#### 9 Хранение, консервация компрессора

Если компрессор не будет эксплуатироваться более шести месяцев, следует провести его консервацию. Для этого убедитесь, что компрессор хранится в сухом, непыльном помещении. Накрывать компрессор полиэтиленовой пленкой можно только в том случае, если вы уверены, что под пленкой не будет скапливаться влага. Все же пленку нужно время от времени снимать и протирать компрессор снаружи.

#### 9.1 Подготовка к консервации

Перед консервацией следует прогреть компрессор и при достижении рабочего давления дать ему поработать еще около 10 минут.

После этого необходимо проверить на наличие утечек все воздухопроводы, фильтры и вентили, а также предохранительные клапаны. Уплотнить все резьбовые соединения. Через 10 минут открыть заправочные штуцера и дать компрессору еще 5 минут поработать при минимальном давлении. После этого отключить компрессор. Необходимо слить конденсат из сепараторов. Сбросить давление в системе. Закрыть заправочные штуцеры. Открыть крышки фильтра тонкой очистки, всасывающего фильтра и смазать резьбы консистентной смазкой. **Оставить фильтркартридж в корпусе фильтра тонкой очистки!** Это предотвратит попадание масла в воздухопроводы в течение срока консервации.

#### 9.2 Консервация

Включить компрессор и распылить небольшое количество компрессорного масла (приблизительно 10 см<sup>3</sup>) во впускное отверстие головки цилиндра пока компрессор работает. Следует не допускать чрезмерного нагревания компрессора, чтобы масло оставалось вязким. Выключить компрессор. Закрыть все клапаны. Надеть пылезащитную крышку на всасывающий фильтр.

#### 9.3 Техническое обслуживание и замена масла при хранении

Производить запуск компрессора раз в 6 месяцев в следующем порядке:

- снять пылезащитную крышку с всасывающего фильтра;

открыть заправочные штуцеры и включить компрессор примерно на 10 минут, или пока манометр не покажет рабочее давление;

- выключить компрессор;

- открыть клапаны сброса конденсата и выпустить сжатый воздух. Снова закрыть клапаны сброса конденсата.

После этого выполнить процедуру консервации.

При длительном хранении масло в компрессоре стареет. Поэтому следует менять масло не реже, чем раз в два года.

9.4 Порядок расконсервации

Снять пылезащитную крышку с всасывающего фильтра. Проверить уровень масла в компрессоре. Проверить электродвигатель согласно инструкциям изготовителя. Открыть фильтр тонкой очистки и заменить фильтр-картридж. Включить компрессор и дать ему 10 минут прогреться с открытыми заправочными штуцерами.

Через 10 минут закрыть заправочные краны и нагнетать давление в компрессоре до конечного параметра.

Проверить герметичность всех соединений.

Если система работает исправно, выключить ее. Компрессор готов к эксплуатации.

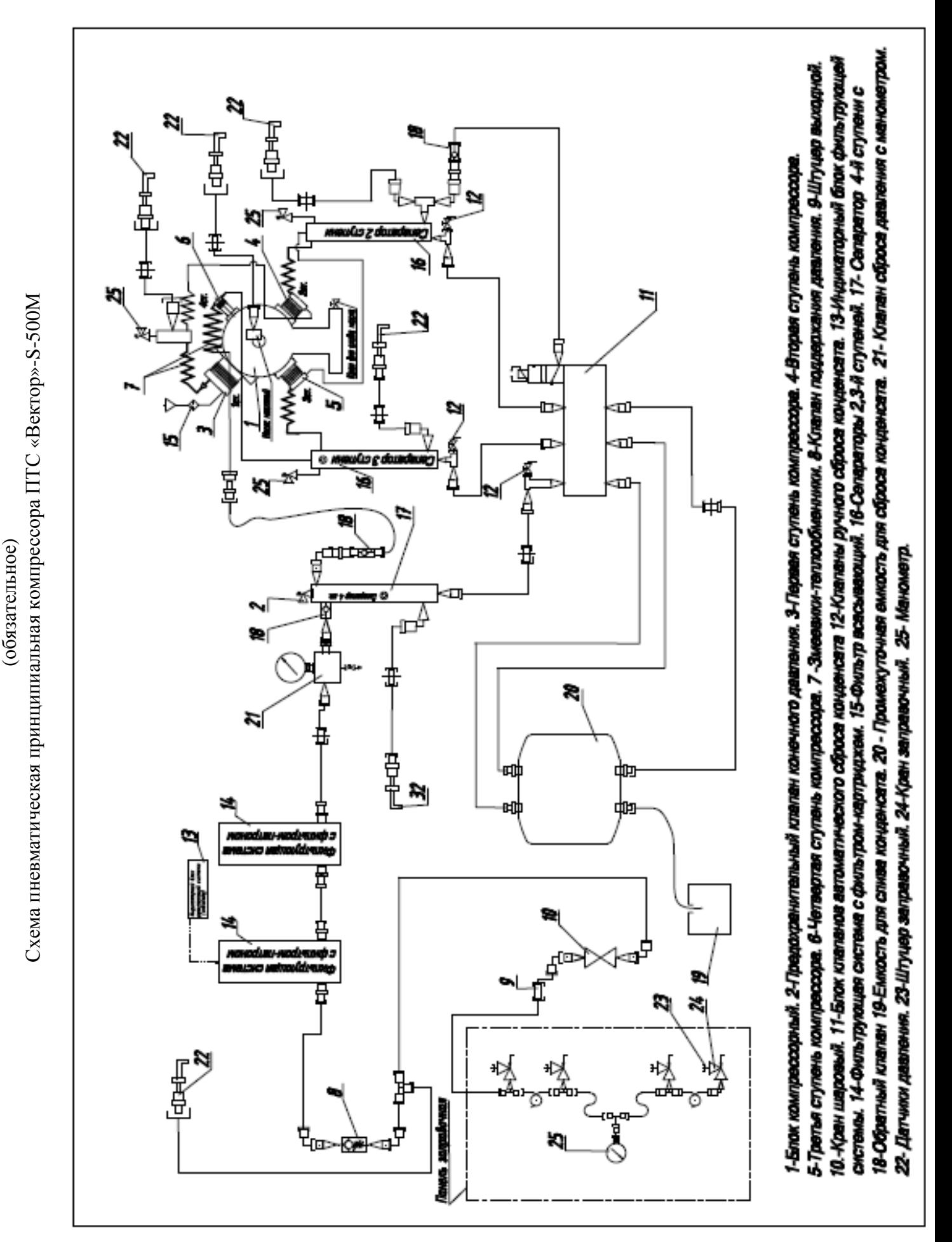

Приложение

А

40

Схема электрическая принципиальная компрессора ПТС «Вектор»-S-500M Схема электрическая принципиальная компрессора ПТС «Вектор»-S-500 обязательное)  $\mathbf{p}$ обязательное) Приложение

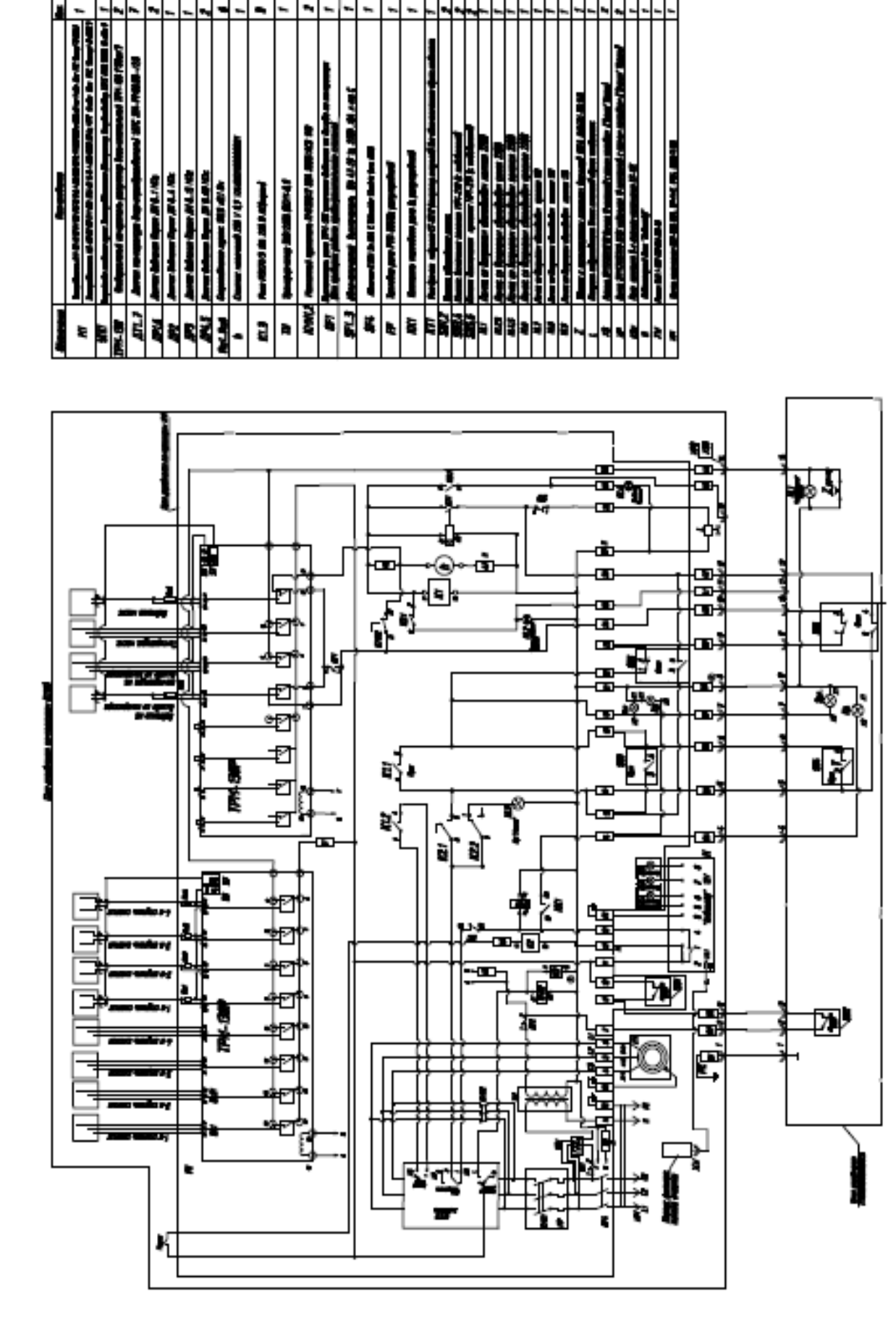

41